# **CARTA** *dei* **SERVIZI 2016**

# **Indicatori standard di qualità Consigli e numeri utili**

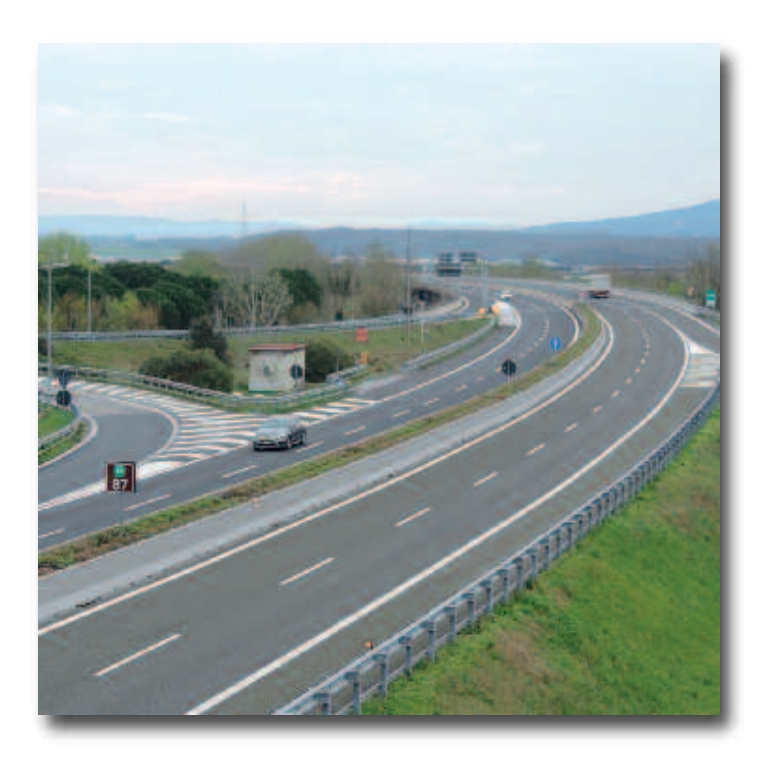

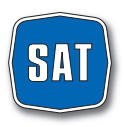

società autostrada tirrenica p.a.

# **INDICE**

### **PRESENTAZIONE DELLA SOCIETÀ**

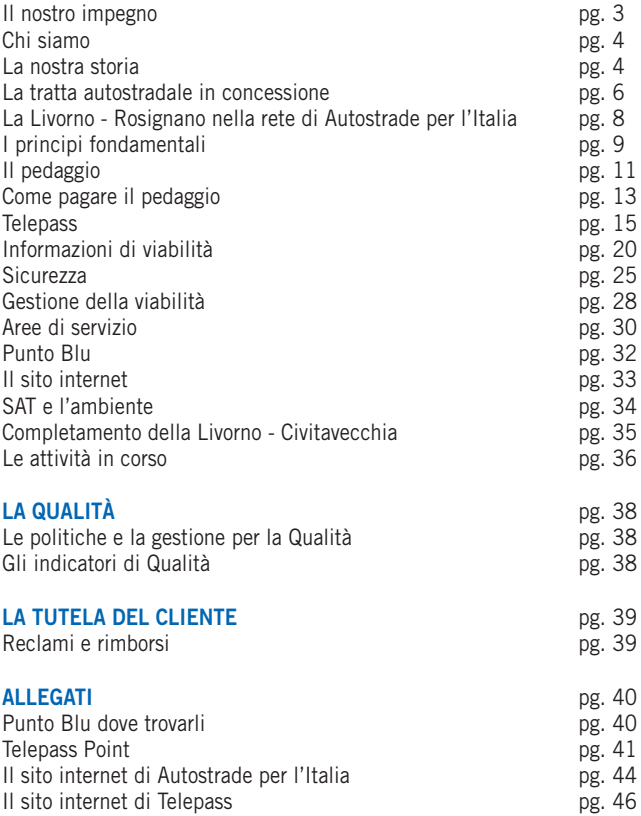

*La presente versione della Carta è stata redatta sulla base della "Direttiva per l'adozione della Carta dei Servizi autostradali" del Ministro delle Infrastrutture e dei Trasporti n. 102 del 19 febbraio 2009 e delle "Istruzioni Operative" dell'ANAS del 29 gennaio 2010.*

#### **DOVE TROVARE LA CARTA DEI SERVIZI**

- www.tirrenica.it;
- Punto Blu di Rosignano Marittimo;
- Aree di servizio Fine Est e Savalano Ovest;
- Uffici di Roma Via Alberto Bergamini, 50.

#### **RIFERIMENTI**

Responsabile Luigi Massa *e.mail: info.sat@sat.autostrade.it*

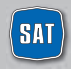

società autostrada tirrenica p.a.

### **IL NOSTRO IMPEGNO**

#### Gentili Clienti,

con la "Carta dei Servizi" che viene aggiornata ogni anno nel rispetto degli obblighi convenzionali, la SAT rinnova e rafforza il proprio impegno per migliorare ulteriormente i livelli di servizio offerti ai propri clienti sull'autostrada in concessione e sulla tratta Civitavecchia – Tarquinia di prossima entrata in esercizio. I risultati fin qui raggiunti, in termini di sicurezza, di fluidità, di comfort, di informazione e di adeguatezza dei servizi autostradali, confermano la capacità della SAT di rispondere alle aspettative degli utenti ed alle esigenze di mobilità del territorio.

Le indagini effettuate attraverso Società specializzate che richiedono ai clienti il grado di soddisfazione ricevuto, confermano l'impegno profuso dalla SAT. Al riguardo i 5 indicatori di qualità assunti per misurare lo standard di qualità dell'esercizio autostradale (sicurezza del viaggio, regolarità, confortevolezza, servizi per i viaggiatori diversamente abili, informazioni agli utenti) forniscono dei risultati e dei giudizi di valore positivi. Non sfuggono certo le criticità che è necessario affrontare in presenza di emergenze particolari, che coinvolgono il traffico presente sulla tratta in esercizio, a cui la Società riesce a far fronte in modo tempestivo, in virtù dell'organizzazione dei propri Uffici operativi.

In merito alla nuova tratta autostradale Civitavecchia – Tarquinia la Società è analogamente impegnata a garantire adeguati livelli di servizio. Al riguardo si sottolinea il fatto che la tratta in questione è stata aperta al traffico in data 22 marzo 2016 con evidenti vantaggi per la popolazione locale e per i clienti che la percorrono sia in direzione nord che verso la Capitale.

Tutto ciò si è reso possibile anche per la positiva ed efficace collaborazione, basata su piani operativi condivisi, tra SAT, MIT, Polstrada, Prefetture di Livorno e di Viterbo, Amministrazioni comunali, forze dell'ordine, finalizzata alla prevenzione ed al pronto intervento.

In questo quadro occorre evidenziare il rapporto con gli automobilisti ed i camionisti, che rappresenta il valore aggiunto per una gestione fortemente orientata alla qualità del servizio.

Nell'obiettivo di intensificare il rapporto costruttivo con gli utenti dell'autostrada, la "Carta dei Servizi" si pone come uno strumento per farsi conoscere di più e meglio e per migliorare i servizi autostradali offerti, ma anche come un'occasione per essere valutati per la capacità di offrirli. Buon viaggio.

> Mario Bergamo *Amministratore Delegato Società Autostrada Tirrenica p.a.*

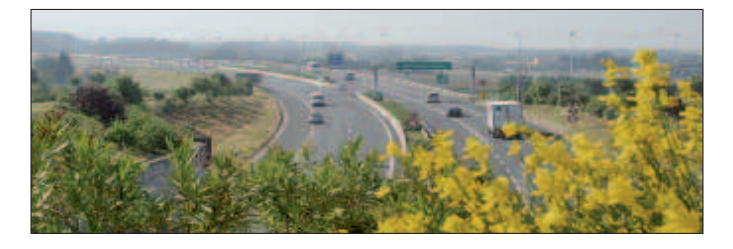

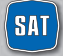

### **CHI SIAMO**

La SAT Società Autostrada Tirrenica p.A. è una Società costituita nel 1968 a cui è stata affidata in concessione dallo Stato la costruzione e la gestione dell'Autostrada Livorno – Civitavecchia A 12, di Km 242.

Attualmente opera sulla base della Convenzione di Concessione sottoscritta l'11 marzo 2009 e resa efficace dal 24 novembre 2010 a seguito del recepimento delle prescrizioni imposte dal CIPE.

### **LA NOSTRA STORIA**

- **1968 (21 ottobre)** la Società Autostrada Tirrenica p.A. viene costituita in Grosseto con oggetto "la promozione e la progettazione, nonché la costruzione, l'esercizio di una autostrada da Livorno a Civitavecchia e i relativi collegamenti e diramazioni";
- **1969 (23 ottobre)** viene sottoscritta la Convenzione con ANAS, approvata e resa esecutiva con D.I. 07 novembre 1969 n. 3210, che disciplina l'affidamento in concessione alla SAT della costruzione e dell'esercizio della autostrada A12 Livorno – Civitavecchia;
- **1982** con l'art. 9 della legge **12 agosto** n. 531, la SAT viene autorizzata a realizzare l'Autostrada Livorno – Grosseto – Civitavecchia nei limiti degli stanziamenti che sarebbero stati acquisiti a condizione che la Società Autostrade S.p.A. assumesse una partecipazione di controllo non inferiore al 51% del capitale sociale della concessionaria;
- **1993 (3 luglio)** entra in esercizio la tratta Livorno Rosignano (36,6 Km);
- **1999 (7 ottobre)** viene sottoscritta la convenzione novativa tra ANAS e SAT, sostitutiva della precedente convenzione del 23 ottobre 1969 e successivi atti aggiuntivi;
- **2005 (7 luglio)** il Progetto Preliminare del completamento della Livorno Civitavecchia da Rosignano a Civitavecchia (206 Km) viene predisposto e inviato agli Enti Competenti;
- **2008 (18 dicembre)** il CIPE approva il Progetto Preliminare con Delibera pubblicata sulla G.U. in data 14 maggio 2009;
- **2009 (11 marzo)** SAT e ANAS sottoscrivono lo Schema di Convenzione Unica;
- **2009 (15 maggio)** viene predisposto ed inviato all'ANAS il Progetto Definitivo del 1° lotto Rosignano – San Pietro in Palazzi (4 Km). Questo Progetto Definitivo viene successivamente approvato dall'ANAS e, a seguito della Conferenza dei Servizi, essendosi registrato il consenso del territorio, viene approvato dal CIPE **(3 dicembre)**;
- **2009 (28 ottobre)** viene affidata la Progettazione Definitiva del completamento della Livorno – Civitavecchia, da San Pietro in Palazzi a Tarquinia;
- **2009 (15 dicembre)** vengono affidati i lavori del 1° lotto Rosignano San Pietro in Palazzi, il cui termine è previsto per il 2012;
- **2010 (30 marzo)** il Progetto Definitivo del lotto 6 A Tarquinia Civitavecchia (14,6 Km) viene inviato all'ANAS e dalla stessa approvato in linea tecnica **(29 aprile);**
- **2010 (20 settembre)** SAT, ANAS, Prefettura di Livorno ed altri Enti competenti sottoscrivono i Protocolli di Legalità e Sicurezza sul Lavoro, per i cantieri sulla Rosignano – San Pietro in Palazzi;

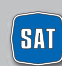

- **2010 (18 novembre)** il CIPE approva il Progetto Definitivo delle viabilità secondarie connesse del Lotto 1 (Rosignano - San Pietro in Palazzi) con Delibera pubblicata sulla G.U. in data 21 gennaio 2011;
- **2010 (24 novembre)** viene sottoscritto da ANAS e SAT l'atto di recepimento delle prescrizioni CIPE che rende efficace la Convenzione Unica;
- **2011 (23 marzo)** presentazione all'ANAS del Progetto Definitivo San Pietro in Palazzi – Tarquinia approvato dalla stessa in linea tecnica **(6 giugno);**
- **2011 (5 maggio)** il CIPE approva il Progetto Definitivo del Lotto 6 A Civitavecchia – Tarquinia con Delibera pubblicata sulla G.U. in data 29 agosto 2011;
- **2011 (27 giugno)** apertura al traffico della nuova barriera di Rosignano sulla bretella di collegamento dell' autostrada A12 alla SS1 Variante Aurelia;
- **2011 (2 agosto)** il Progetto Esecutivo del lotto 6 A Tarquinia Civitavecchia (14,6 Km) viene inviato all'ANAS e dalla stessa approvato **(14 ottobre);**
- **2011 (17 ottobre)** avvio delle attività propedeutiche all'esecuzione dei lavori del lotto 6 A Civitavecchia – Tarquinia;
- **2012 (30 marzo)** SAT affida i lavori di realizzazione del Lotto 6 A Civitavecchia – Tarquinia al Contraente Generale SAT Lavori s.c.ar.l.;
- **2012 (22 maggio)** SAT, la Provincia di Livorno e i dieci Comuni della Bassa Val di Cecina sottoscrivono il Protocollo di intesa per l'esenzione del pedaggio a favore dei residenti del primo lotto dell'A 12 da Rosignano Marittimo a San Pietro in Palazzi;
- **2012 (08 giugno)** entra in esercizio la tratta tra San Pietro in Palazzi e Rosignano Marittimo (circa 4 km);
- **2012 (13 giugno)** SAT, ANAS e Prefettura di Viterbo sottoscrivono il Protocollo di Legalità, per i cantieri sulla tratta Tarquinia – Civitavecchia;
- **2012 (03 agosto)** il CIPE approva il Progetto Definitivo del completamento della Livorno – Civitavecchia, da San Pietro in Palazzi a Tarquinia (Lotti 2, 3, 5A e 6B) con Delibera pubblicata sulla G.U. in data 27 dicembre 2012;
- **2012 (22 novembre)** SAT Lavori, Struttura di Vigilanza sulle Concessionarie Autostradali del Ministero delle Infrastrutture e dei Trasporti e Prefettura di Viterbo sottoscrivono il Protocollo per la Regolarità e la Sicurezza nei cantieri di lavoro sulla tratta Tarquinia – Civitavecchia;
- **2013 (31 luglio)** il Progetto Definitivo dei lotti 5 A (Ansedonia Pescia Romana) e 6 B (Pescia Romana – Tarquinia) viene inviato alla concedente. Il 22 ottobre è stato espresso parere favorevole per la Validazione Tecnica del progetto;
- **2014** sono proseguiti i lavori di costruzione del lotto 6 A Civitavecchia Tarquinia, in accordo con il territorio, risolvendo le problematiche espropriative e delle interferenze.
- **2015 (13 maggio)** SAT, Autostrade per l'Italia, Ministero delle Infrastrutture e dei Trasporti, Regione Lazio, Regione Toscana sottoscrivono un protocollo di intesa relativo alla tratta Tarquinia – San Pietro in Palazzi;
- **2016 (22 marzo)** viene aperto al traffico l'intero tratto dei 15 km del lotto 6 A Civitavecchia – Tarquinia, il cui pedaggiamento è previsto a partire dal 1° aprile 2016;
- **2016 (23 marzo)** SAT ed il Comune di Tarquinia sottoscrivono il protocollo di intesa per l'esenzione del pedaggio della nuova tratta della A 12 Civitavecchia
	- Tarquinia a favore dei residenti nel Comune di Tarquinia.

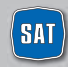

La SAT è impegnata nella gestione del tratto in esercizio Livorno – Rosignano – San Pietro in Palazzi. L'8 giugno 2012, infatti, è stata messa in esercizio la tratta di circa 4 km che collega lo svincolo di Rosignano Marittimo con San Pietro in Palazzi.

Relativamente al tratto Civitavecchia – Tarquinia di 15 Km circa, a seguito dell'approvazione da parte di ANAS del progetto, la SAT, in data 30 marzo 2012, ha affidato i lavori di realizzazione al Contraente Generale SAT Lavori s.c.ar.l. e tramite la stessa ha realizzato la costruzione della tratta la cui apertura al traffico decorre dal 22 marzo 2016 con pedaggiamento previsto a partire dal 1° aprile 2016.

# **LA TRATTA AUTOSTRADALE IN CONCESSIONE**

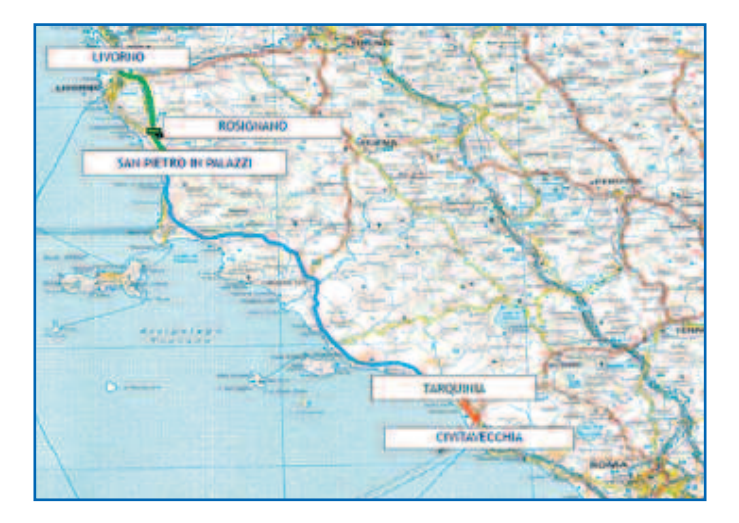

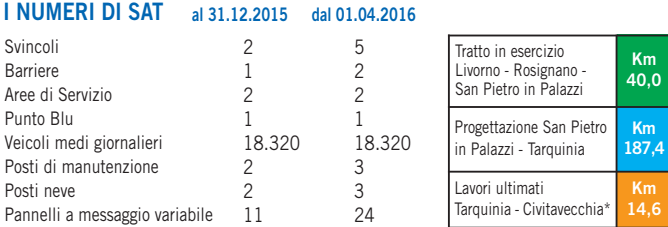

\* in esercizio dal 22 marzo 2016 con pedaggiamento dal 1° aprile 2016.

Sul sito **www.tirrenica.it** maggiori informazioni sull'autostrada gestita da SAT.

**6**

### **PROTOCOLLI DI ESENZIONE**

A decorrere dall'8 giugno 2012, giorno di entrata in esercizio del nuovo tratto autostradale da Rosignano Marittimo a San Pietro in Palazzi, è divenuto operativo il Protocollo di Esenzione che, in attuazione della Delibera CIPE 118/2009, il 22 maggio 2012 la SAT ha sottoscritto d'intesa con la Provincia di Livorno e i dieci Comuni della Bassa Val di Cecina per l'esenzione del pedaggio a favore dei residenti in tali comuni.

In base a questo Protocollo di Esenzione, i residenti nei comuni interessati, titolari di contratto Telepass Family o Telepass con Viacard che utilizzano esclusivamente veicoli di classe A e B, hanno inoltre diritto alla gratuità del canone per un anno dalla data di presentazione del Modulo di richiesta dell'esenzione.

Il Protocollo di Esenzione avrà termine con la data di pubblicazione della delibera Cipe che approverà il sistema di esazione adottato sull'intera tratta autostradale da Cecina a Civitavecchia, con le relative e più generali nuove modalità di agevolazione-esenzione per i residenti che verranno definite in una seconda fase.

L'anno di esenzione dal pagamento del canone Telepass decorre dalla data di consegna della richiesta da parte dei soggetti interessati. Un ulteriore protocollo di Esenzione entrerà in funzione per i residenti nel Comune di Tarquinia a seguito dell'entrata in esercizio del tratto autostradale Civitavecchia – Tarquinia. Tale protocollo prevede l'esenzione dal pedaggio per 5 anni ai titolari di contratto telepass che utilizzano veicoli di classe A.

Il modulo di richiesta, disponibile presso il Punto Blu della SAT a Rosignano Marittimo o scaricabile dal sito internet www.tirrenica.it, può essere consegnato al Punto Blu ovvero trasmesso tramite mail o fax o posta ordinaria.

### **PROTOCOLLO DI AGEVOLAZIONE**

A seguito di specifica richiesta del Governo, i Concessionari autostradali hanno convenuto di introdurre un sistema di modulazione tariffaria dall' 1/2/2014 al 31/12/2015 rinnovato anche per il 2016a favore di utenti che giornalmente percorrono le autostrade per il raggiungimento del posto di lavoro.

Al riguardo è stato sottoscritto, tramite l'AISCAT, da ciascuna Società concessionaria con il Ministro delle Infrastrutture e dei Trasporti in data 24 febbraio 2014, un Protocollo di intesa che regolamenta tale modulazione tariffaria prevedendo

un'agevolazione sul pedaggio autostradale fino al 20% per i pendolari titolari di un contratto per l'utilizzo dell'apparato Telepass (in particolare Telepass Family e Telepass Business), ovvero ai possessori del Telepass ricaricabile i cui apparati siano abbinati ai veicoli di classe A.

La riduzione, che può essere richiesta direttamente accedendo a Telepass Club, l'area riservata di www.telepass.it o recandosi presso un Punto Blu/Centro servizi delle società autostradali aderenti all'iniziativa, non è cumulabile con l' iniziativa di agevolazione adottata dalla SAT attraverso il Protocollo di Esenzione sottoscritto, il 22 maggio 2012, d'intesa con la Provincia di Livorno e i dieci Comuni della Bassa Val di Cecina per l'esenzione del pedaggio a favore dei residenti per il primo lotto dell'A12 da Rosignano Marittimo a San Pietro in Palazzi e quello sottoscritto con il Comune di Tarquinia in data 23 marzo 2016.

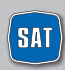

### **LA LIVORNO-SAN PIETRO IN PALAZZI NELLA RETE DI AUTOSTRADE PER L'ITALIA**

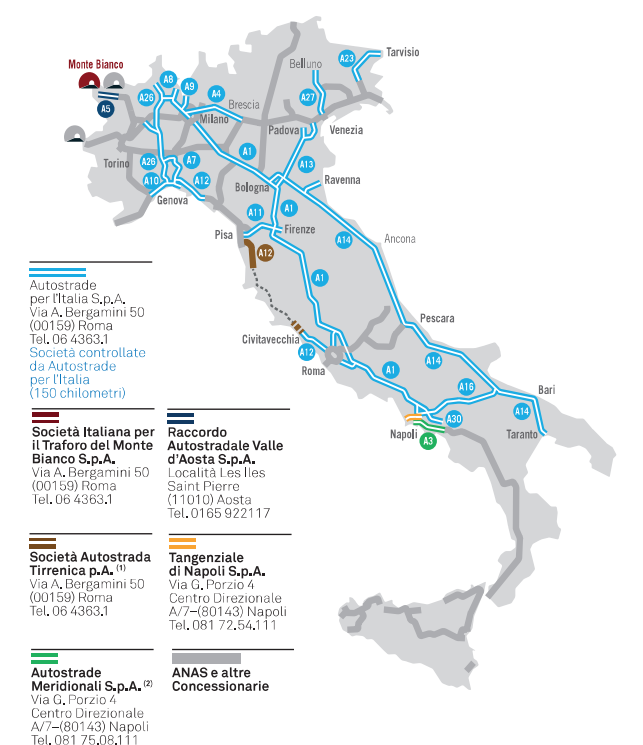

È in corso di definizione uno schema di atto aggiuntivo con il Concedente con scadenza al 2040. 2 In gestione provvisoria

### **I NUMERI DI AUTOSTRADE PER L'ITALIA**

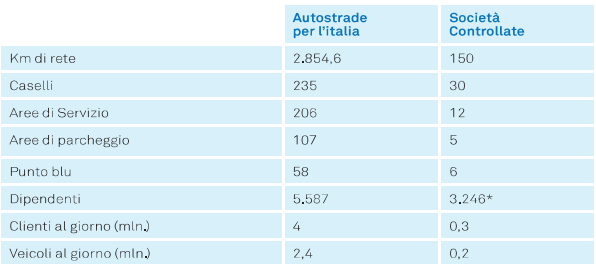

 $\star$ Il dato si riferisce alle Società Concessionarie e alle Società operanti sul territorio italiano controllate da Autostrade per l'Italia.

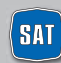

### **I PRINCIPI FONDAMENTALI**

Nel presente paragrafo vengono presentati **i principi fondamentali delle attività demandate alla Società Autostrada Tirrenica** (in termini di accesso all'infrastruttura e di manutenzione della stessa) nell'ambito di un generale sistema finalizzato alla tutela del cittadino fruitore dell'infrastruttura autostradale. 1

Tali principi sono fissati obbligatoriamente dalla Direttiva del Presidente del Consiglio dei Ministri del 27 gennaio 1994.

### **UGUAGLIANZA**

**PRESENTAZIONE DELLA SOCIETA**<br> **PRINCIPI FONDAMENTALI**<br>
Nel presente paragrafo vengono presentati i principi fonda<br>
demandate alla Società Antostrada Tirrenia (in termini di tura e di manutenzione della stessa nell'ambito La Società Autostrada Tirrenica svolge la propria attività rispettando il **principio di uguaglianza dei diritti dei Clienti, senza alcuna distinzione per motivi riguardanti sesso, razza, lingua, religione e opinioni politiche.** La Società Autostrada Tirrenica, inoltre, si impegna a garantire il medesimo trattamento, a parità di condizioni della prestazione erogata, sia a livello territoriale che fra le diverse categorie di clienti.

### **IMPARZIALITÀ**

La Società Autostrada Tirrenica si impegna a **svolgere le proprie attività** oggetto di concessione **in modo obiettivo, giusto ed imparziale.**

### **CONTINUITÀ**

La Società Autostrada Tirrenica si impegna al **mantenimento della funzionalità dell' infrastruttura autostradale in concessione** attraverso la gestione, la manutenzione e la riparazione tempestiva della stessa. Fanno eccezione i casi di interruzione o di funzionamento irregolare dovuti a cause di forza maggiore e/o comunque non imputabili al Concessionario.

La Società Autostrada Tirrenica **rende disponibili risorse e tecnologie per trasmettere al pubblico le principali informazioni sulla viabilità ed il traffico autostradale** nella tratta in concessione.

### **PARTECIPAZIONE**

La Società Autostrada Tirrenica riconosce che è un **diritto dei suoi Clienti usufruire di prestazioni qualitativamente efficienti.** Per questo **favorisce l'informazione più ampia presso la propria Clientela,** anche attraverso terzi, circa il controllo e la verifica della funzionalità delle prestazioni fornite.

*(1) Il settore della viabilità autostradale nazionale - così come anche riconosciuto nelle premesse della direttiva n. 102/2009 - è un settore specifico e non assimilabile al novero dei servizi pub*blici di cui all'art. 1 legge n. 146/1990. Ne segue che non tutti i principi indicati dalla direttiva *Ciampi del gennaio 1994 sono automaticamente applicabili alle attività del Concessionario Autostradale.*

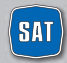

### **EFFICIENZA ED EFFICACIA**

La Società Autostrada Tirrenica **fornisce le proprie attività** oggetto di concessione **in modo efficiente, cioè con diligenza, in modo efficace e il più utile possibile ai suoi Clienti.** La Società Autostrada Tirrenica si impegna a mantenere e migliorare l'efficienza e l'efficacia delle prestazioni offerte.

### **CORTESIA E TRASPARENZA**

La Società Autostrada Tirrenica si impegna a **svolgere la propria attività con la massima cortesia da parte dei propri dipendenti nei rapporti con il pubblico** e ad assicurare la massima disponibilità e accessibilità delle informazioni sulle attività che fornisce.

### **TUTELA DELLA RISERVATEZZA**

La Società Autostrada Tirrenica si impegna a **garantire la riservatezza dei propri Clienti.** Il Cliente ha il diritto di essere informato sulle modalità di trattamento dei propri dati personali con linguaggio semplice e comprensibile e di esprimere un consenso libero, differenziato e revocabile in relazione alle diverse possibilità di utilizzo dei dati anche da parte di terzi autorizzati.

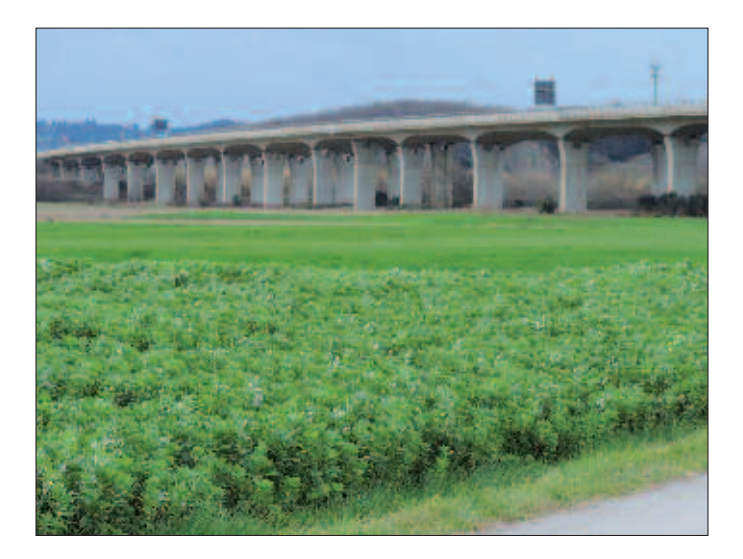

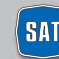

# **IL PEDAGGIO**

Il pedaggio autostradale è l'importo che il Cliente è tenuto a pagare per l'uso dell'autostrada.

- I proventi dei pedaggi sono destinati al recupero degli investimenti già effettuati o da effettuare, a sostenere le spese di ammodernamento, innovazione, gestione e manutenzione della tratta e a recuperare il prezzo pagato in caso di procedure di vendita o privatizzazione.
- Una quota parte del pedaggio autostradale che paga l'utente è di competenza dello Stato.

# **COME SI CALCOLA IL PEDAGGIO**

Il pedaggio si calcola moltiplicando i Km del percorso effettuato per la tariffa unitaria, maggiorata di una quota di competenza dell'ente concedente per ciascun Km percorso. I chilometri per i quali si moltiplica la tariffa unitaria si riferiscono non solo alla distanza da casello a casello, ma anche alla lunghezza degli svincoli, delle bretelle di adduzione e dei tratti autostradali liberi prima e dopo il casello che sono stati costruiti e vengono gestiti dalla concessionaria. All'importo così ottenuto si deve aggiungere l'IVA (22% dal 1° Ottobre 2013) ed applicare l'arrotondamento, per eccesso o per difetto, ai 10 centesimi di euro. L'arrotondamento è applicato in maniera automatica senza alcuna discrezionalità da parte di SAT ed è disciplinato dal Decreto Interministeriale n. 10440/28/133 del 12 novembre 2001 del Ministero delle Infrastrutture e dei Trasporti e del Ministero dell'Economia e delle Finanze.

La tariffa unitaria applicata dipende dal tipo di veicolo utilizzato (5 classi) e dalle caratteristiche dei tratti autostradali percorsi (di pianura o di montagna).

**TARIFFE UNITARIE DI SAT** (comprensive di importo di competenza ANAS legge 102/2009, maggiorazioni tariffarie di ANAS legge 122/2010 e di IVA) **1° Gennaio 2016**

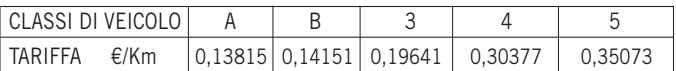

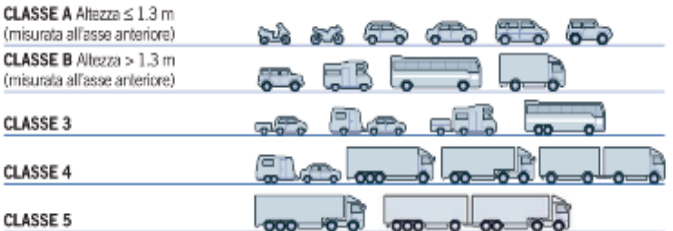

Per conoscere gli importi del pedaggio relativo ai vari percorsi autostradali: **www.tirrenica.it** e **www.autostrade.it**

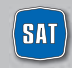

# **IL PEDAGGIO**

### **L'INCREMENTO ANNUALE DEL PEDAGGIO**

Secondo quanto previsto nella Convenzione sottoscritta con l'ente concedente, la tariffa unitaria è adeguata ogni 1° gennaio sulla base di una formula di adeguamento annuale delle tariffe, che tiene conto dell'inflazione programmata, della qualità dell'attività (parametrata alle condizioni di qualità della pavimentazione della strada ed al tasso di incidentalità) e dell'indice di produttività degli investimenti effettuati.

L'incremento annuale della tariffa unitaria si applica automaticamente e senza alcuna discrezionalità da parte del concessionario. Per effetto dell'arrotondamento ai 10 centesimi, tuttavia, la variazione finale del pedaggio, per i singoli percorsi, può essere superiore, inferiore o nulla rispetto all'incremento annuo dovuto in base alla formula. Può accadere anche che il pedaggio, su alcune tratte, non subisca aumenti per alcuni anni e l'incremento annuale venga recuperato, cumulato, in un anno successivo.

### **LE TARIFFE DI SAT E L'INFLAZIONE NEGLI ANNI**

Le tariffe di competenza di SAT negli ultimi anni, si sono incrementate tenendo conto sia del volume degli investimenti effettuati che del tasso di inflazione. Il pedaggio che paga il cliente è composto dalla parte di competenza di SAT e da quella di competenza dello Stato e dell'ente concedente.

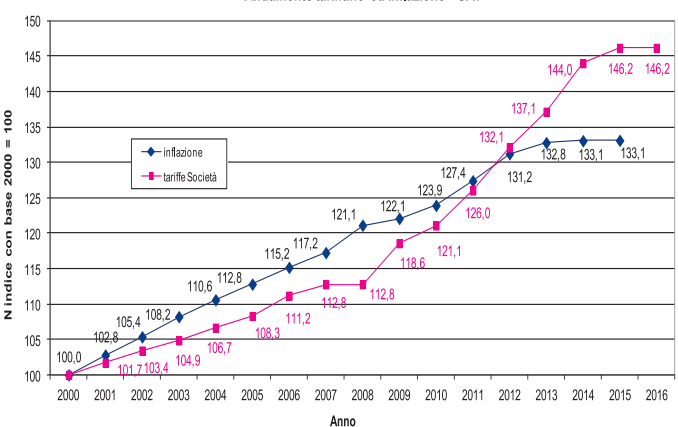

#### Andamento tariffario ed inflazione - SAT

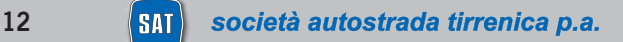

# **COME PAGARE IL PEDAGGIO**

### **LA SEGNALETICA**

Di seguito viene illustrata la segnaletica relativa alle diverse modalità di pagamento, installata da SAT presso tutti i caselli della propria tratta:

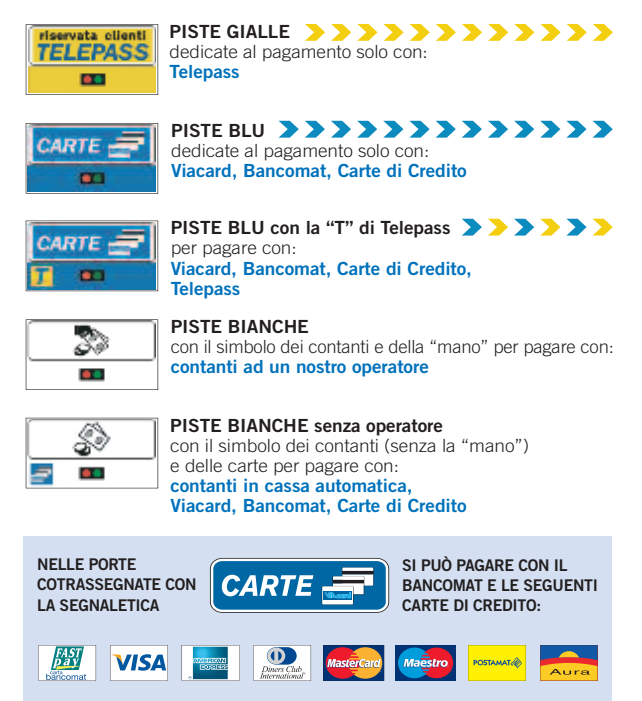

**SENZA DIGITARE IL PIN E SENZA ALCUNA MAGGIORAZIONE DEL PEDAGGIO**

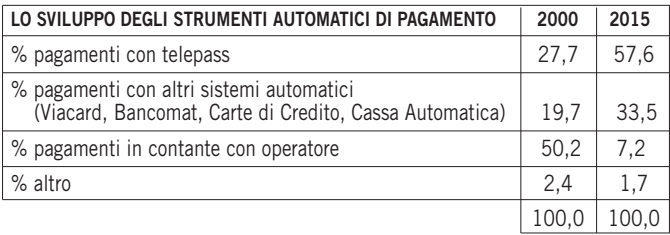

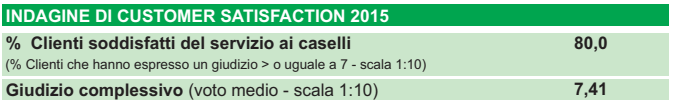

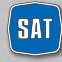

# **COME PAGARE IL PEDAGGIO**

### **MANCATO PAGAMENTO**

In alcuni casi può accadere che il pedaggio non venga corrisposto a causa della mancanza di denaro, di carte (Viacard, Bancomat, Carte di Credito) o dell'errata lettura delle stesse, o per credito insufficiente, etc… In nessun caso è consentito procedere in retromarcia e, in porta automatica, occorre premere il pulsante di richiesta assistenza e attendere la risposta dell'operatore.

Qualora non sia possibile risolvere il problema viene fotografata la targa ed emesso uno scontrino contenente un Rapporto di Mancato Pagamento. L'importo, senza alcuna maggiorazione, potrà essere pagato entro 15 giorni dalla data del viaggio direttamente sul sito internet www.autostrade.it con Carte di Credito e Carte Prepagate aderenti ai circuiti Visa e Mastercard, Postepay e Maestro, o, in alternativa:

- ai caselli di SAT nelle porte con operatore e presso i Punto Blu di SAT e di Autostrade per l'Italia S.p.A.e ai Punto Blu Express (self service – disponibili 24 ore su 24) elenco su www.autostrade.it;
- con bonifico bancario sul c/c intestato ad Autostrade per l'Italia S.p.A., presso CARIFI, IBAN IT 79 M 061 6002 8001 00000000398, indicando nella causale targa del veicolo e numero del Mancato Pagamento;
- presso gli uffici postali con versamento sul c/c n° 371500 intestato a Autostrade per l'Italia S.p.A., indicando nella causale di pagamento la targa del veicolo ed il numero del Rapporto di Mancato Pagamento.

**Trascorsi 15 giorni l'importo sarà maggiorato degli oneri di accertamento** (art. 176/11 bis, Nuovo Codice della Strada).

### **Per maggiori informazioni su come e dove pagare i Rapporti di Mancato Pagamento: www.tirrenica.it – www.autostrade.it** alle alle alle 8:00 alle 8:00 alle 8:00 alle 8:00 alle 8:00 alle 8:00 alle 8:00 alle 8:00 alle 8:00 alle 8:00<br>Servizio clienti 055 42.10.452

**Cliente senza biglietto di ingresso:** nel caso di mancata presentazione al casello di uscita del biglietto di ingresso, il pedaggio viene calcolato, per legge, dal casello più lontano. Il Cliente ha però la possibilità, dal sito www.autostrade.it nella sezione paga On – line, di pagare il pedaggio relativo all'effettiva percorrenza del suo viaggio, autocertificando il casello di entrata in modo semplice e guidato. SAT si riserva di accettare dal cliente una autocertificazione del casello di ingresso (il modulo è disponibile sui siti www.tirrenica.it, www.autostrade.it e presso i Punto Blu) e di effettuare successivi controlli sulla veridicità di quanto dichiarato.

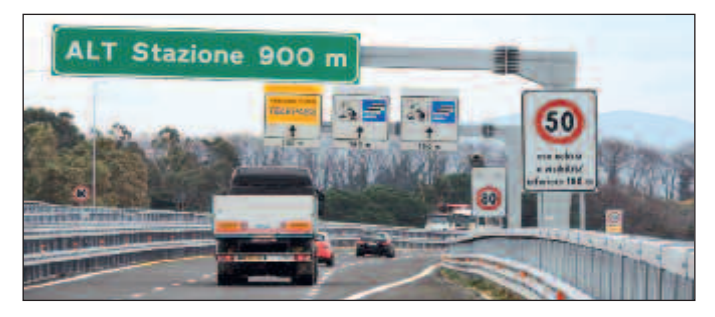

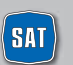

Telepass S.p.A. è leader internazionale nei sistemi di pagamento automatizzato dei pedaggi autostradali con circa 8,5 milioni di apparati in circolazione.

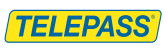

# sioni mm. 80x48x26

Il Telepass è il sistema che permette di pagare il pedaggio senza soste al casello, transitando nelle porte dedicate, con addebito diretto sul proprio conto corrente bancario o postale, o su carta di credito. Il Telepass è attivo fin dalla consegna e ogni apparato

**IL MEZZO PIÙ PRATICO PER PAGARE**

può essere utilizzato su 2 veicoli (autovetture e/o moto) di cui sono stati comunicati i numeri di targa. Il Telepass viene fornito in locazione e per ogni eventuale problema è possibile fruire di assistenza gratuita presso qualsiasi Punto Blu. **Non viene applicato alcun onere aggiuntivo sul pedaggio, oltre il canone indicato.**

## **TANTI MOTIVI IN PIÙ PER SCEGLIERE TELEPASS**

**IL PEDAGGIO**

Essere clienti Telepass consente di usufruire di servizi di mobilità anche **fuori dall'autostrada.** Possono essere pagati in modo semplice e veloce **senza alcun costo aggiuntivo l'ac**cesso all'Area C di Milano ${}^{\scriptscriptstyle{(2)}}$ , le soste sulle strisce blu con l'App Telepass Pyng ${}^{\scriptscriptstyle{(3)}}$ , i parcheggi **convenzionati** in aeroporti, fiere, stazioni e centro città*(4)* . Gli importi degli accessi e delle soste verranno addebitati direttamente sul conto Telepass, senza alcuna maggiorazione e in via posticipata.

#### **Il servizio è disponibile in due versioni:**

- Telepass Family
- Telepass con Viacard di conto corrente

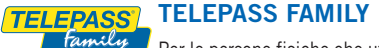

Per le persone fisiche che utilizzano auto o moto ad uso privato.

#### **Si può aderire al servizio Telepass Family presso:**

- tutti **i Punto Blu e i Telepass Point** in autostrada, in città o in area di servizio, ritirando subito il Telepass, con una Carta di Credito o un Bancomat convenzionati;
- il **sito www.telepass.it**, per i clienti di banche e carte di credito convenzionate al servizio "Shop Online" del sito stesso (l'elenco completo è sullo stesso sito);
- uno dei **30.000 sportelli bancari**, ritirando contestualmente il Telepass presso l'agenzia, se abilitata, presso cui si ha un conto corrente, oppure successivamente in un Punto Blu o Telepass Point;
- gli **oltre 14.000 uffici postali**, per i titolari di conto BancoPosta con accredito di stipendio o pensione, ritirando il Telepass direttamente allo sportello o richiedendone la spedizione al proprio domicilio (costo aggiuntivo di spedizione, €5,73 iva inclusa);

**Costi:** il canone, addebitato in fattura trimestrale, è di € 3,78*(5)* iva inclusa **pari ad un costo mensile di** € **1,26 iva inclusa.**

La fattura con il relativo elenco movimenti è gratuita in formato elettronico nell'area riservata del sito telepass.it, ma si può comunque ricevere in copia cartacea ad un costo di € 0,56 iva inclusa per ciascuna fattura. Inoltre, in esclusiva per i clienti Telepass Family, è disponibile il Telepass Twin che permette di avere, sullo stesso contratto, **un secondo Telepass abbinato alla tessera Premium**, al prezzo dedicato di € 2,10 al mese iva inclusa.

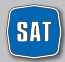

### **TELEPASS CON VIACARD DI CONTO CORRENTE**

È rivolto alle aziende e agli operatori economici e può essere utilizzato su qualsiasi veicolo. Per richiederlo occorre essere titolari di una tessera Viacard. Si aderisce al servizio presso la propria banca, sottoscrivendo il contratto previsto per le tessere Viacard e recandosi poi in un Punto Blu per formalizzare il contratto e ritirare il dispositivo. È possibile richiedere un dispositivo Telepass per ciascuna tessera Viacard di conto corrente attiva. I clienti registrati all'area riservata di telepass.it possono richiedere online la spedizione dei dispositivi.

**Costi:** la quota associativa annuale relativa al conto Viacard è di € 15,49 e prevede il rilascio di una tessera (ogni eventuale carta aggiuntiva ha un costo di € 3,10 annui). Il canone mensile di ciascun Telepass è di € 1,26 iva inclusa. La fatturazione mensile dei pedaggi comprende l'elenco viaggi, è gratuita in formato elettronico, ma si può comunque ricevere in copia cartacea ad un costo di €0,56 per ciascuna fattura.

Nel caso di flotte aziendali, è possibile scegliere Telepass Fleet, la soluzione che integra il sistema di pagamento Telepass con un software gestionale che consente di differenziare consumi e fatturazione dell'azienda e del driver.

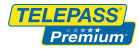

### **OPZIONE PREMIUM**

è una tessera da abbinare al Telepass che offre un **pacchetto esclusivo di servizi e agevolazioni.**

I vantaggi per i clienti Premium sono tanti: usufruiscono del **soccorso meccanico gratuito su strade e autostrade italiane valido per due auto**, possono risparmiare sul pedaggio ad ogni rifornimento di carburante e ad ogni acquisto di pneumatici, hanno sconti in bar e ristoranti delle Aree di Servizio, tariffe esclusive per parcheggiare in aereporto e viaggiare per mare, sconti sullo shopping e vantaggi sull'acquisto di polizze assicurative auto.

Chi è già cliente Telepass può richiedere la tessera Premium tramite il sito telepass.it, oppure il n. verde 800.269.269 o presso i Punto Blu e Telepass Point.

Chi non è ancora cliente può aderire al servizio Telepass e contestualmente richiedere la tessera.

**Costi:** il canone della tessera Premium è di € 1,50 in più al mese iva inclusa. Per il mondo dell'autotrasporto è invece disponibile la tessera Premium Truck, che offre un pacchetto di servizi e agevolazioni studiati appositamente per i veicoli superiori ai 35q, al costo di € 4,00 al mese iva esclusa.

Si può richiedere la tessera Premium Truck direttamente al proprio Consorzio, oppure chiamando il n. verde 800.269.269, o presso i Punto Blu e Te le pass Point.

- <sup>(2)</sup> Per usufruire del servizio "Area C" è necessario abilitare preventivamente le targhe associate al contratto Telepass, in un Punto *Blu o nell'area riservata su telepass.it.*
- (3) Per informazioni e aggiornamenti sulle città in cui è presente il servizio Telepass Pyng è possibile consultare la sezione dedicata *sul sito telepass.it*
- <sup>(4)</sup> Per informazioni e aggiornamenti sui parcheggi convenzionati con Telepass è possibile consultare la sezione dedicata sul sito *telepass.it*
- <sup>(5)</sup> Nel caso venga superato il limite di spesa trimestrale di € 258.23 (€ 86.00 al mese per chi sceglie l'addebito su conto corrente BancoPosta), la fatturazione diventa mensile con l'addebito di una quota associativa di € 3,72, fino al rientro nei limiti di spesa *prefissati.*

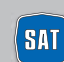

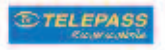

**Telepass Ricaricabile** è il prodotto in vendita nell'area napoletana e in Sicilia che non richiede conto corrente, è ricaricabile in qualsiasi momento ed è senza canone.

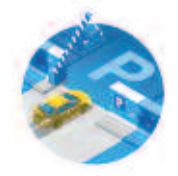

### **SERVIZI DI MOBILITÀ OFFERTI DA TELEPASS**

**PARCHEGGI** Telepass può essere usato per pagare i parcheggi convenzionati di molte città italiane, di aeroporti, stazioni e fiere. Basta essere cliente Telepass, posizionare il proprio Telepass all'interno del veicolo e accedere alle piste di ingresso e di uscita riservate, come in autostrada. Non serve ritirare e conservare il biglietto del parcheggio, né recarsi alle casse evitando le file. La fatturazione e l'elenco delle soste sono con-sultabili nell'area riservata del sitotelepass.it

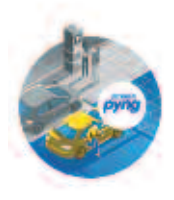

**TELEPASS PYNG** Telepass Pyng è un servizio che consente di gestire e pagare le soste sulle strisce blu comodamente con una app. Dedicato ai soli clienti registrati nell'area riservata di telepass.it consente, senza costi aggiuntivi, di pagare soltanto i minuti effettivi di sosta e con addebito diretto sul conto Telepass, in via posticipata, senza carte di credito, ricariche o pagamenti anticipati. L'elenco delle soste è consultabile nella propria area riservata.

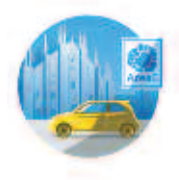

**AREA C** I clienti Telepass hanno la possibilità di pagare accessi nell'Area C di Milano direttamente sul loro conto Telepass, senza alcun costo aggiuntivo e senza avere l'apparato Telepass a bordo, grazie alla lettura della targa sulla quale sarà preventivamente attivato il servizio.

In concomitanza al ciclo di fatturazione Telepass, in via posticipata, sarà possibile visualizzare, nell'area riservata del sito telepass.it, la fattura insieme all'elenco degli accessi effettuati.

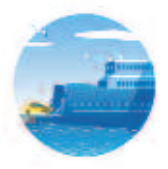

**TRAGHETTI** Il servizio, gratuito, consente di acquistare e ritirare il biglietto per il traghettamento dello Stretto di Messina senza scendere dal veicolo né passare per la biglietteria: è sufficiente essere cliente Telepass, avere il dispositivo Telepass a bordo e utilizzare la pista Telepass dedicata. L'importo del biglietto viene addebitato in via posticipata sul conto Telepass. Nell'area riservata del sito telepass.it sono consultabili le fatture e l'elenco dei singoli imbarchi.

#### **AGEVOLAZIONI PER I PENDOLARI AUTOSTRADALI**

Come da accordi tra il Ministero delle Infrastrutture e dei Trasporti e le Società autostradali aderenti all'iniziativa è prevista un'agevolazione sul pedaggio autostradale fino al 20% per i pendolari che pagano con Tele-pass. L'agevolazione può essere richiesta accedendo direttamente all'area riservata del sito telepass.it ovvero recandosi presso un Punto Blu/Centro Servizi delle Società autostradali aderenti all'iniziativa, che ha scadenza il 31/12/2016.

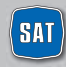

# **IL TELEPASS: NON TUTTI SANNO CHE**

#### **È importante aggiornare le targhe**

Per prevenire possibili problemi nell'utilizzo dei servizi Telepass ed evitare eventuali rapporti di mancato pagamento del pedaggio, è necessario tenere aggiornate le targhe abbinate al proprio Telepass. Mantenere aggiornate le targhe permette, in caso di eventuale malfunzionamento del telepass, di ricevere l'addebito del viaggio direttamente in fattura, senza alcun onere e spreco di tempo da parte del cliente.

In particolare è possibile effettuare il cambio o l'inserimento di una nuova targa (massimo due per ogni Telepass):

- accedendo all'area riservata del sito **telepass.it**;
- chiamando il n. 840.043.043 in modalità self-service;
- presso un qualsiasi Punto Blu:
- compilando un web form nella sezione contattaci di telepass.it;
- per posta, allegando la copia del libretto di circolazione del veicolo, all'indirizzo: Telepass S.p.A.

CP 2310 succursale 39 50123 Firenze

#### **Cambio Banca**

In caso di chiusura del conto corrente o di cambiamento della banca, per trasferire l'addebito dei servizi pagati con Telepass è necessario sottoscrivere un nuovo contratto tramite il nuovo ente intermediario (Banche, Poste o Carta di Credito) purché convenzionato con Telepass S.p.A., ed inviarne copia unitamente al modulo per "cambio banca" (disponibile sul sito web telepass.it) e alla fotocopia di un documento di identità, al seguente indirizzo: Telepass S.p.A. Customer Care CP 2310 succursale 39 50123 Firenze

In alternativa è possibile recarsi ad un Punto Blu o Centro Servizi con il nuovo contratto Telepass sottoscritto e far trasferire il dispositivo Telepass dal vecchio al nuovo contratto. Se si è in possesso di una nuova Carta di Credito o Bancomat convenzionati non è necessario recarsi in Banca in quanto le operazioni di apertura del nuovo contratto e di trasferimento su di esso del servizio Telepass e del dispositivo potranno essere effettuate presso un Punto Blu. In tutti i casi, una volta che il dispositivo Telepass è trasferito sul nuovo contratto, il vecchio contratto si chiude automaticamente.

#### **Come evitare iI pagamento di 30 euro in caso di furto e smarrimento**

In caso di furto e smarrimento del dispositivo Telepass, per evitare il pagamento di € 30 previsto dalle Norme e Condizioni contrattuali a titolo di indennizzo per la mancata restituzione e per le spese di recupero del dispositivo, è possibile attivare il contributo di 7 centesimi al mese, per ognuno dei Telepass associati al contratto.

Il contributo è attivabile:

- nell'area riservata del sito telepass.it
- chiamando il n. 840.043.043
- presso un qualsiasi Punto Blu.

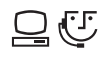

Per maggiori informazioni sui prodotti Telepass e sui servizi aggiuntivi: www.telepass.it-Numero Verde 800-269.269 (lun-ven dalle 8:00 alle 20:00, sabato dalle 8:00 alle 17:00).

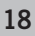

#### **Cosa fare in caso di chiusura del contratto**

Nel caso di risoluzione di un contratto Telepass Family o Telepass con Viacard di Conto Corrente, è necessario restituire ilTelepass entro i 20 giorni successivi alla data di chiusura per non incorrere nell'addebito della penale di € 25,82 prevista in caso di mancata o ritardata restituzione. I dispositivi Telepass possono essere restituiti:

- presso un qualsiasi Punto Blu
- spedendoli per posta all'indirizzo: Telepass S.p.A. CP 2310 succ.le 39 50123 Firenze

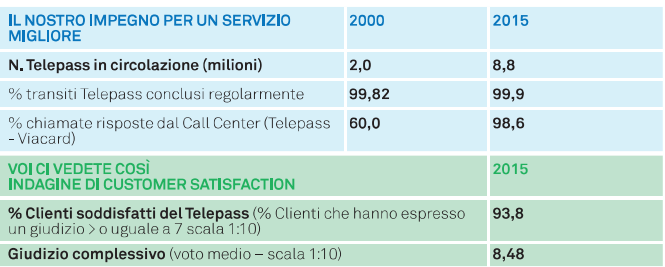

# LA TUA LIBERTÀ DI MOVIMENTO.

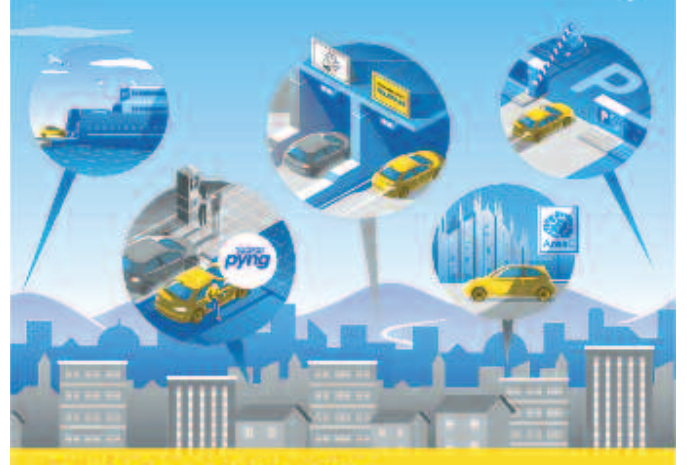

#### Cambia la tua idea di mobilità.

Un nuovo modo di muoversi intelligente, semplice e veloce. Con Telepass paghi i parcheggi e le strisce blu, i traghetti, le autostrade e le ZTL

**VISITA TELEPASS.IT** 

**TELEPASS** 

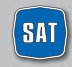

società autostrada tirrenica p.a.

### **UOMINI E TECNOLOGIE AL SERVIZIO DEL CLIENTE**

Il Sistema Informativo Viabilità è gestito dalla Sala Radio SAT. Attraverso questo sistema vengono raccolte ed elaborate le informazioni relative alle condizioni di traffico che vengono poi diffuse attraverso i canali di informazione. La sala radio, attiva 24 h su 24, monitora la tratta attraverso le telecamere, mediante l'ausilio del personale su strada, delle pattuglie della Polizia Stradale e grazie alle segnalazioni dei nostri clienti. Le informazioni rilevate e aggiornate vengono poi utilizzate per intraprendere le azioni di gestione degli eventi verificatisi e per informare l'utenza.

#### **I CANALI DI INFORMAZIONE**

Le informazioni sul traffico in autostrada e sulle condizioni di transitabilità della stessa vengono diffuse attraverso i canali di informazione sia interni della SAT che forniti da altri operatori. **I canali utilizzati dalla SAT sono:**

#### **PANNELLI A MESSAGGIO VARIABILE**

Dislocati lungo la tratta e all'ingresso dei caselli autostradali, forniscono ai viaggiatori informazioni di viabilità. Sull'autostrada in esercizio sono presenti 3 PMV in itinere e 8 PMV sull'autostrada esterna in ingresso. A partire dal 1° aprile 2016, sono presenti 9 PMV in itinere e 15 sull'autostrada esterna in ingresso.

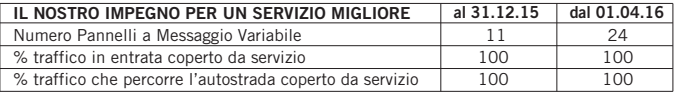

#### **SALA RADIO SAT** Telefono 0586.784.250/251

**SITO INTERNET www.tirrenica.it** che fornisce informazioni su: traffico, meteo, webcam, percorsi e costi del viaggio.

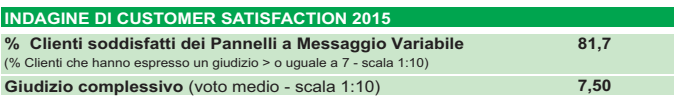

#### **I canali informativi di altri operatori sono**:

#### **CALL CENTER VIABILITÀ 840-04.21.21**

- 180 linee disponibili 24 h su 24, 7 giorni su 7
- con addebito di un solo scatto alla risposta, senza limiti di tempo: - da rete fissa il costo dello scatto è di 7,87 € cent (IVA inclusa).
	- da cellulare il costo dello scatto dipende dall'operatore utilizzato e dal piano tariffario prescelto.

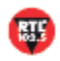

**RTL 102.5** è la principale radio privata italiana, con ogni giorno circa 7 milioni di ascoltatori, presente su tutto il territorio nazionale. Tutti i giorni, 24 ore su 24, RTL 102.5 trasmette in diretta 28 appuntamenti quotidiani sul traffico con la rubrica di informazioni di traffico di viabilità Viaradio prodotta dal Centro

multimediale di Autostrade per l'Italia. Appuntamenti straordinari sono garantiti in caso di eventi di traffico critici sulla rete durante l'arco della giornata. La copertura del segnale radio di RTL 102.5 sulla rete di Autostrade per l'Italia è del 98%.

**ISORADIO 103.3 Mhz** È il canale RAI dedicato alle informazioni sul traffico con aggiornamenti costanti e nove collegamenti al giorno dal lu-**Rai** isoradio nedì al venerdì, due collegamenti la domenica con gli operatori di Autostrade per l'Italia e, in caso di turbative ad alto impatto, interventi straordinari dagli

operativi su strada. Il reperimento delle frequenze necessarie ad assicurare la copertura (oggi del 74,9%) della rete di Autostrade per l'Italia è di responsabilità della RAI.

**SITO INTERNET www.autostrade.it** Il sito di Autostrade per l'Italia (disponibile anche versione mobile) fornisce informazioni su traffico, meteo, webcam, pecorsi e costi del viaggio. Le stesse informazioni sono disponibili anche su www.rtl.it

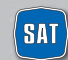

20 **[SAT]** società autostrada tirrenica p.a.

# **INFORMAZIONI DI VIABILITÀ**

 $\sum_{\text{addio}}$ **VIARADIO DIGITAL** È la radio digitale di Autostrade per l'Italia e RTL 102.5 che, con 100 collegamenti al giorno, è dedicata esclusivamente al traffico. È possibile ascoltarla via internet e su Smartphone, Tablet e nei Punto Blu. Vengono tra-

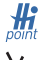

smesse notizie di traffico in tempo reale e previsioni.<br> **HI – POINT** Sono oltre 68 information point<br>
forniscono notizie su traffico percepi a s **HI – POINT** Sono oltre 68 information point situati nelle Aree di Servizio che forniscono notizie su traffico, percorsi e pedaggi in tempo reale.

**TV** Tutte le mattine informazioni di viabilità, su Canale 5 e La 7, elaborate dal centro multimediale di Autostrade per l'Italia.

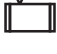

**MAXISCHERMI** 196 schermi dislocati nelle Aree di Servizio e nei Punto Blu sui quali sono trasmesse informazioni su infoviabilità, meteo e attualità.

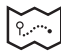

**NAVIGATORI SATELLITARI** tramite la Società Infoblu, vengono trasmesse con il TMC (Traffic Message Channel) informazioni di viabilità certificate sui principali navigatori.

**MY WAY La prima TV in Europa dedicata al mondo delle autostrade** My Way è il primo canale televisivo interamente dedicato al traffico e alla mobilità, con aggiornamenti costanti e in tempo reale sul traffico autostradale. My Way nasce dalla partnership con SKY con un palinsesto caratterizzato da 30 collegamenti giornalieri, in onda ogni mezz'ora dalle ore 7.10 alle ore 21.40 dal lunedi alla domenica, sul canale 501 Skymeteo24. I collegamenti giornalieri hanno una durata di 2 minuti e sono realizzati in uno studio televisivo allestito nella sede di Autostrade per l'Italia di Via Bergamini.

Ai 30 collegamenti sul canale Meteo si aggiungono su SKYTG24 (canale 100 e 500) tutti i giorni dal lunedi al venerdi due dirette una alle ore 7.50 l'altra alle 18.20 con informazioni sulla viabilità intorno nelle grandi città, come Roma e Milano, grazie al contributo fornito da oltre 2 milioni di sensori mobili di Infoblu. Da gennaio 2015 My Way sbarca anche sul Digitale Terrestre grazie al passaggio in chiaro di tutte le principali edizioni di SKY TG 24 anche sul canale 50 del Digitale Terrestre.

Gli altri appuntamenti con MyWay su SKYTG24HD con le informazioni dedicate alla viabilità autostradale sono previsti nelle giornate che precedono il week end e nel week end stesso; in particolare il giovedì alle 19.50 il venerdì alle 12.50 e 19.50, il sabato alle 10.20 e la domenica alle 17.50 e 20.20, oltre a collegamenti "straordinari" con aggiornamenti costanti e puntuali in caso di emergenze meteo o traffico. My Way è anche informazione per i tifosi che si recano presso gli stadi dove si giocano i principali match di campionato di serie A.

Grazie ad un accordo con i canali sportivi di Sky (SkySport24 e SKy Sport 1) durante il fine settimana My Way fornisce infatti informazioni di traffico, e di servizio in generale, per raggiungere gli stadi dove si giocano anticipi e posticipi di campionato e i principali match. Gli appuntamenti sono: il sabato alle ore 19.00 per l'anticipo di campionato su SkySport24 (canale 200). La domenica gli appuntamenti sono 3: Sky Sport 1 (canale 201) ore 14.00 e 18.20 (nel format "SKy Calcio Show") e ore 19.50 Skysport 24 per commentareil traffico per il posticipo di campionato. Con questo nuovo strumento televisivo si vuole conseguire l'obiettivo di raccontare non solo cosa sta accadendo in autostrada, ma anche di dare evidenza delle cause, fornendo informazioni sui tempi di risoluzione degli eventi e consigli ai viaggiatori (tempi di percorrenza, percorsi alternativi etc.).

Nei 30 collegamenti giornalieri su SkyMeteo 24, canale 501 di Sky, oltre agli aggiornamenti in tempo reale sulla viabilità, Autostrade per l'Italia racconta tutto il proprio "mondo": dagli investimenti sulla sicurezza al Telepass, dalla qualità dei servizi al turismo grazie alle experiences dell'iniziativa "Sei in un paese meraviglioso", dalla tecnologia alle aree di servizio. I collegamenti sono visibili anche in streaming sul sito www.autostrade.it e sul sito web di Sky.

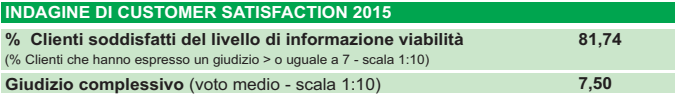

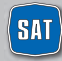

# **INFORMAZIONI DI VIABILITÀ**

### **PROGRAMMAZIONE**

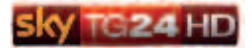

#### Canale 100 e 500 di SKY **Canale 50 Digitale Terrestre**

Dal lunedì al venerdì Diretta TG ore 750-1820 viabilità nelle grandi città.

### **giovedì**

Diretta TG ore 19.50 previsioni traffico weekend.

#### Ogni venerdì

Diretta TG ore 12.50-19.50 viabilità in Autostrada.

#### Ogni sabato

Diretta TG ore 10.20 viabilità in Autostrada.

#### Ogni domenica

Diretta TG ore 11.20-17.50-20.20<br>viabilità in Autostrada.

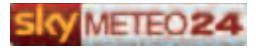

Canale 501 di SKY

#### Tutti i giorni

30 collegamenti da 2 minuti in onda ogni mezz'ora a partire dalle 7.10 fino alle 21.40. ai minuti 10 e 40

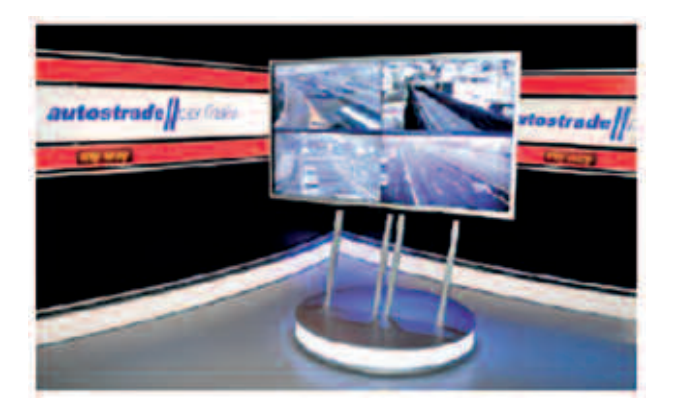

In caso di emergenze meteo o traffico, alla normale programmazione si aggiungeranno altri collegamenti in diretta con aggiornamenti sulle situazioni maggiormente critiche.

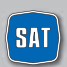

società autostrada tirrenica p.a.

# CCCCCCCC **INFORMAZIONI DI VIABILITÀ**

### **MY WAY E MY TRUCK: LE NUOVE APPPLICAZIONI SUL TRAFFICO**

**MY WAY** è la prima App di Autostrade per l'Italia, gratuita e geolocalizzata, nata per accompagnare i clienti in viaggio e a lavoro con informazioni real time sul traffico, il Tutor, le telecamere e i servizi in autostrada.

My Way permette, infatti, di viaggiare informati grazie ai 2 milioni di sensori Infoblu attivi su oltre 80.000 km di strade e autostrade.

L'applicazione è stata sviluppata con l'obiettivo di offrire ai clienti di Autostrade per l'Italia uno strumento utile per pianificare i propri viaggi sulle autostrade e sulle principali arterie stradali ad alta percorrenza, in modo semplice e intuitivo.

Grazie alla App, infatti, i clienti possono avere informazioni su:

- **TRAFFICO** (velocità, incidenti, code, ecc). La APP fornisce informazioni di traffico sia lungo un percorso richiesto sia intorno a sé. La APP permette inoltre di salvare il percorso appena compiuto e di attivare gli «Avvisi sul traffico» sui percorsi salvati: notifiche push, impostate a seconda dei giorni e dell'orario di interesse, che avvisano il cliente se sul percorso che sta per compiere sono presenti eventi di traffico;
- **COLLEGAMENTI MY WAY** I clienti possono tenersi sempre aggiornati sulle condizioni del traffico, anche attraverso l'ultimo collegamento My Way andato in onda su Sky TG 24 (canale 100e 500 di Sky e 27 del digitale terrestre) e su Sky Meteo (canale 501 di Sky);
- **TUTOR** Mentre si è in viaggio la App avverte quando si entra su una tratta coperta da Tutor e informa sulla velocità media tenuta tra due portali. È possibile inoltre consultare tutte le tratte Tutor presenti sulla rete autostradale;
- **TELECAMERE** È possibile visualizzare le immagini provenienti dalle oltre 1.000 telecamere presenti sulla rete autostradale e salvare tra i «Preferiti» quelle che interessano maggiormente;
- **AREE DI SERVIZIO CON IL MIGLIOR PREZZO CARBURANTE** La APP segnala tutte le Aree di servizio che si incontrano lungo il viaggio: basta un clic per accedere a una pagina di comparazione dei prezzi carburante delle 4 Aree di servizio successive, con l'indicazione del prezzo più conveniente;
- **SERVIZI IN AREA DI SERVIZIO** È possibile visualizzare tutti i servizi disponibili nelle Aree di Servizio della rete di Autostrade per l'Italia (WI-FI, Bar, Ristorante, Punto Blu, Fido Park, Nursery, ecc.);
- **SEI IN UN PAESE MERAVIGLIOSO** È possibile consultare, sia su mappa che nell'apposita sezione, tutte le tappe delle experience turistiche di Sei in un Paese meraviglioso, l'iniziativa di Autostrade per l'Italia che ha come obiettivo la promozione del turismo di qualità e la valorizzazione del territorio circostante la rete autostradale.

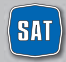

# **INFORMAZIONI DI VIABILITÀ**

Autostrade per l'Italia ha sviluppato anche **MY WAY TRUCK**, la prima APP nel settore dell'infomobilità dedicata al mondo dell'autotrasporto e realizzata in collaborazione con Infoblu e la Polizia di Stato.

Tramite My Way Truck gli autotrasportatori possono consultare tutte le informazioni specifiche per il settore, in particolare:

- Informazioni di viabilità
- Transiti eccezionali
- Calendario dei divieti di circolazione
- Piani neve
- Servizi specifici per gli autotasportatori disponibili nelle Aree di Servizio
- Notifiche push, nel periodo invernale, con l'aggiornamento sulle previsioni del tempo elaborate dal Servizio Meteo di Autostrade per l'Italia e sulla situazione di viabilità sulle tratte interessate da precipitazioni nevose, oltre che su eventuali divieti temporanei di circolazione e percorsi alternativi.

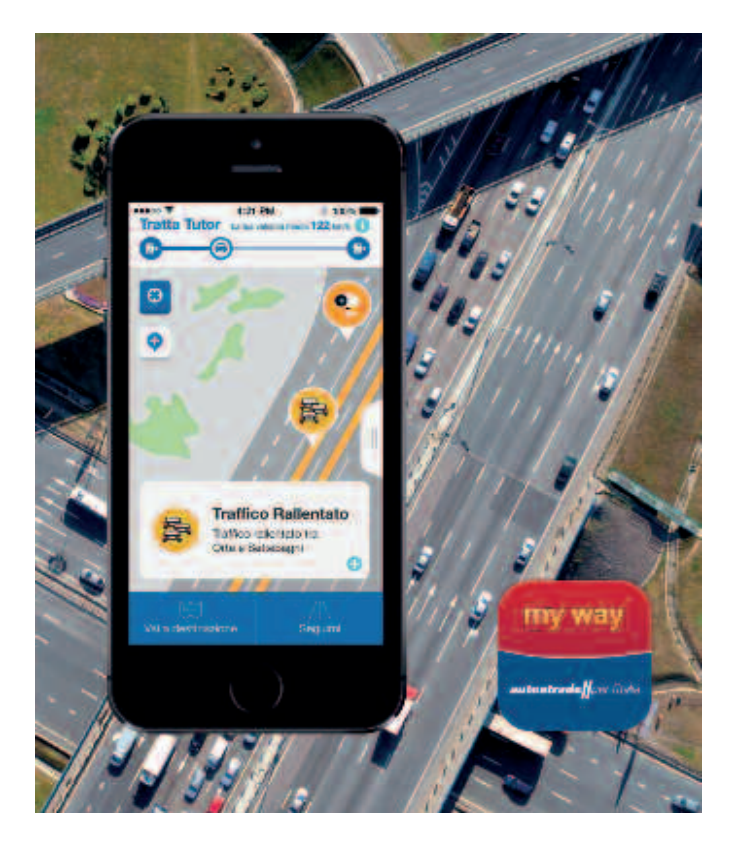

# CCCCCCCC **INFORMAZIONI DI VIABILITÀ**

#### **L'INFORMAZIONE DURANTE IL VIAGGIO**

Le informazioni ai clienti diramate dalla Società riguardano **incidenti, cantieri, code, tempi di percorrenza ed eventi meteo.**

**Solo in situazioni di traffico regolare non vengono trasmesse informazioni di viabilità ma altre tipologie di messaggio** (sicurezza, consigli di guida, etc.).

#### **COMUNICAZIONE DEI TEMPI MEDI DI PERCORRENZA**

Grazie a una serie di sensori **viene rilevato e comunicato sui pannelli a messaggio variabile, con un aggiornamento periodico,** il tempo medio impiegato dai clienti appena arrivati a destinazione.

Il servizio è attivo nei periodi interessati da elevati flussi di traffico nei quali i rallentamenti sono dovuti alla circolazione intensa e non ad eventuali incidenti.

#### **L'ESATTA POSIZIONE DEL VEICOLO IN AUTOSTRADA**

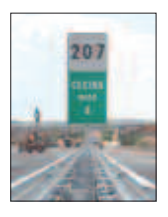

La propria posizione in autostrada può essere rilevata dal cliente, anche ai fini di richiesta di soccorso, per segnalazione di incidenti e di pericoli o per un più efficace utilizzo delle informazioni sulla viabilità, attraverso appositi segnali posti sullo spartitraffico centrale alla sinistra di chi viaggia. Ogni 100 m un cartello di piccole dimensioni su fondo bianco e con numero romano indica i 100 metri. Ogni 1000 m un cartello di formato più grande e su fondo bianco indica i Km in autostrada. Inoltre, ogni 100 metri, un piccolo cartello bianco, sempre sullo spartitraffico centrale, indica oltre al chilometro, le centinaia di metri in numero romano.

### **GUIDA ALLA LETTURA**

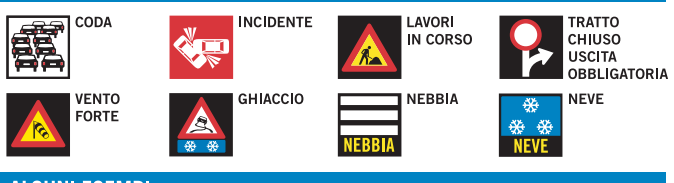

#### **ALCUNI ESEMPI**

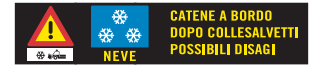

Il messaggio indica la necessità di avere le catene a bordo dopo Collesalvetti per possibili disagi dovuti ad un'intensa nevicata in atto.

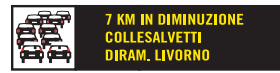

Il messaggio indica una coda di 7 chilometri tra Collesalvetti e Livorno in diminuzione.

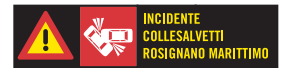

Il messaggio indica la presenza di un incidente tra Collesalvetti e Rosignano.

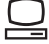

Per maggiori informazioni **www.autostrade.it**

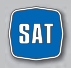

società autostrada tirrenica p.a.

# **SICUREZZA**

## **GLI INTERVENTI PER LA SICUREZZA**

SAT è costantemente impegnata nel **miglioramento dei livelli di sicurezza** attraverso iniziative volte a ridurre, da un lato, le probabilità di incidente, dall'altro le conseguenze degli incidenti stessi, su veicoli e persone.

Di seguito sono elencati alcuni tra i più importanti interventi a favore della sicurezza realizzati sulla tratta negli ultimi anni:

- Aumento dei coefficienti di aderenza e regolarità delle pavimentazioni.
- Installazione delle reti di protezione antiscavalcamento su tutti i viadotti con carreggiate separate (circa 20 km).
- Chiusura di tutti i varchi aperti sullo spartitraffico con strutture mobili per permetterne l'apertura in situazioni di emergenza.
- Ammodernamento degli impianti di illuminazione e segnaletica di sicurezza delle Gallerie della tratta.
- Potenziamento ed integrazione della segnaletica di cantiere.
- Protezione delle cuspidi con dispositivi di attenuazione degli urti.
- Realizzazione di 44 colonnine SOS (62 dal 1° aprile 2016) con fonia per la richiesta di soccorso meccanico e sanitario.
- Vigilanza h 24 da parte della Polizia Stradale con le proprie pattuglie.
- Servizio di viabilità e di assistenza al traffico assicurato da operatori SAT dotati di autoveicoli attrezzati per il pronto intervento.

### **LA SICUREZZA SULLA RETE DEL GRUPPO AUTOSTRADE PER L'ITALIA**

L'impegno sul fronte della sicurezza ha permesso di ridurre il tasso di mortalità di circa il 72% sulla rete di Autostrade per l'Italia e delle sue Controllate, passando da 1,14 del 1999 a 0,32 di dicembre 2015 e permettendo di superare ampiamente l'importante obiettivo, fissato dall'Unione Europea, di riduzione del 50% della mortalità entro il 2009. La rete di Autostrade per l'Italia è quasi 3 volte più sicura della viabilità ordinaria in termini di tasso di mortalità (calcolato come numero di morti ogni 100 milioni di Km percorsi).

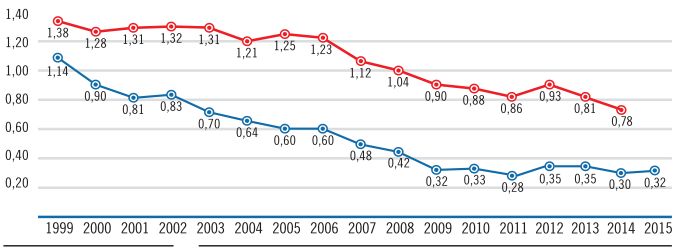

Tasso di mortalità ordinaria Tasso di mortalità rete Autostrade per l'Italia e sue Controllate

 $\mathbf{1}$ Per la viabilità ordinaria (non autostradale) il tasso di morta-The internal contract the base del dati di mortalità, traffico<br>merci e passeggeri, coefficienti di occupazione diffusi da Istat,<br>Ministero Infrastrutture, Ministero Trasporti e Aiscat.

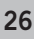

# **SICUREZZA**

## **SOCCORSO MECCANICO**

In caso di guasto, avaria o incidente sulla tratta gestita da SAT è possibile chiamare i seguenti numeri:

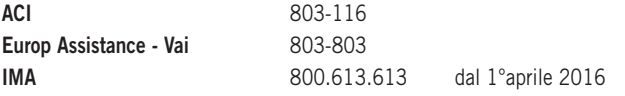

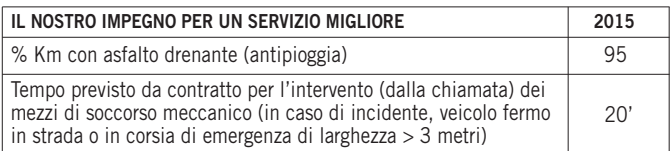

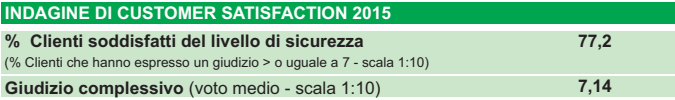

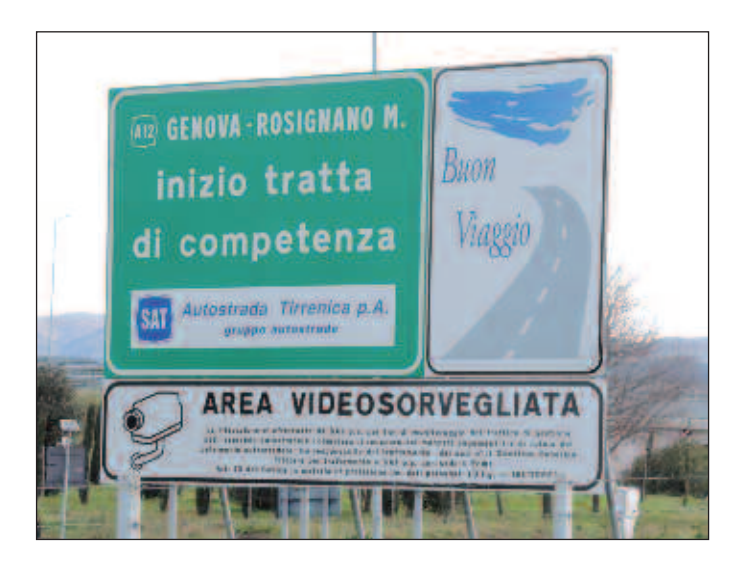

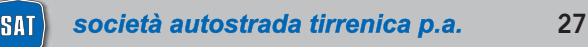

# **GESTIONE DELLA VIABILITÀ**

## **IL NOSTRO IMPEGNO**

L'incremento del traffico che si è registrato dall'apertura dell'autostrada (+60% dal 1994), rende la gestione della viabilità una componente fondamentale e complessa delle attività autostradali. Le operazioni di assistenza e monitoraggio della viabilità coinvolgono complessivamente circa 40 uomini tra addetti interni e personale esterno (assistenti alla viabilità e manutenzione, soccorso meccanico ecc). Attraverso un sistema di controllo certificato viene costantemente misurata la fluidità del traffico sui circa 40 km della tratta: i risultati dimostrano che, grazie a interventi mirati, le ore di tempo perse sull'autostrada gestita da SAT si sono ridotte notevolmente negli ultimi anni.

Per migliorare la viabilità, e ottenere questi importanti risultati, SAT è impegnata sui seguenti fronti:

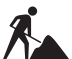

### **CANTIERI PER LA MANUTENZIONE**

I cantieri di manutenzione sono indispensabili per garantire la sicurezza di chi viaggia. I lavori sono concentrati nei periodi dell'anno con condizioni meteorologiche favorevoli (con neve e pioggia molte operazioni non possono infatti essere effettuate).

Gli interventi vengono svolti in base ai seguenti standard gestionali:

- pianificazione nei periodi caratterizzati da minor traffico;
- rimozione dei cantieri nei periodi di esodo e nei weekend;
- comunicazione preventiva di cantieri impattanti e comunque di durata maggiore di 5 giorni;
- sospensione dei lavori in condizioni di traffico intenso con riapertura della corsia generalmente chiusa per garantire la sicurezza dei lavoratori.

SAT, al fine di aumentare la sicurezza, ha previsto l'installazione di cartelli di segnaletica di cantiere ad integrazione di quelli indicati dal Codice della Strada.

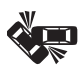

### **GESTIONE DEGLI INCIDENTI**

SAT e la Polizia Stradale coordinano congiuntamente le attività di intervento in caso di incidenti.

- La Polizia Stradale garantisce il primo intervento di assistenza alle persone, tutelando la sicurezza del traffico.
- SAT provvede a garantire il tempestivo arrivo del proprio personale e dei mezzi di soccorso per ripristinare le condizioni di viabilità e attivare tutti i canali di comunicazione per informare i Clienti (vedi la sezione "Informazioni di viabilità").
- In caso di intervento dei Vigili del Fuoco la gestione della viabilità è subordinata alle condizioni di sicurezza imposte dagli stessi.
- Il personale di SAT procede alla pulizia e al ripristino del piano viabile.

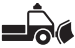

### **OPERAZIONI INVERNALI**

È stato definito, nel 2012, un Protocollo tra i Ministeri delle Infrastrutture e dei Trasporti e dell'Interno, Aiscat, Anas e le Associazioni degli Autotrasportatori che prevede, come già avviene nel resto d'Europa, che nei casi di nevicate intense si provveda al fermo temporaneo dei mezzi pesanti in aree appositamente indicate.

# **GESTIONE DELLA VIABILITÀ**

Inoltre è stata prevista la possibilità di disporre il blocco alla circolazione dei mezzi pesanti di massa superiore a 7,5 T in caso di eventi eccezionali tali da pregiudicare la gestione della viabilità in condizioni meteo che possano limitare la fluidità alla circolazione dei mezzi. Per la gestione della viabilità in condizioni meteo avverse la SAT ha organizzato un sistema di gestione che prevede:

- una dotazione aziendale di **28 attrezzature speciali** costituite da: spargitori, innaffiatrici e lame;
- l'operatività di **19 addetti interni e 28 addetti esterni**;
- trattamenti di salatura per la **prevenzione del ghiaccio**.

Nel **2015** non si sono registrati eventi neve.

**VIABILITÀ AI CASELLI**

 $\Box$ Sulla tratta sono presenti **n. 2 stazioni per l'esazione pedaggio sugli svincoli e 2 barriere terminali.**

Il nostro impegno si concentra sui seguenti obiettivi:

- incremento del numero di porte dedicate Telepass in entrata e in uscita;
- riduzione dei tempi di attesa in caso di richiesta di assistenza;
- ampliamento del numero di piste nei caselli o trasformazione delle stesse per consentire una gestione flessibile a seconda delle condizioni di traffico.

Grazie a tali interventi le code ai caselli si sono notevolmente ridotte.

### **TRASPORTI ECCEZIONALI**

**POOL PRODUCT https://teonline.autostrade.it** è un portale internet realizzato per semplificare le procedure autorizzative per i trasporti eccezionali (quelli che per dimensioni o massa superano i limiti stabiliti dal Nuovo Codice della Strada).

Il sito, rivolto agli operatori del settore, permette infatti alle Società autostradali di effettuare online le operazioni per il rilascio dell'autorizzazione e ai clienti di accedere ad informazioni sul transito di trasporti eccezionali sulle tratte di Autostrade per l'Italia, delle sue controllate e di altre concessionarie aderenti. Informazioni e autorizzazioni possono essere richieste anche presso apposito sportello presente nella sede operativa di Rosignano.

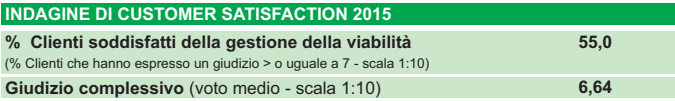

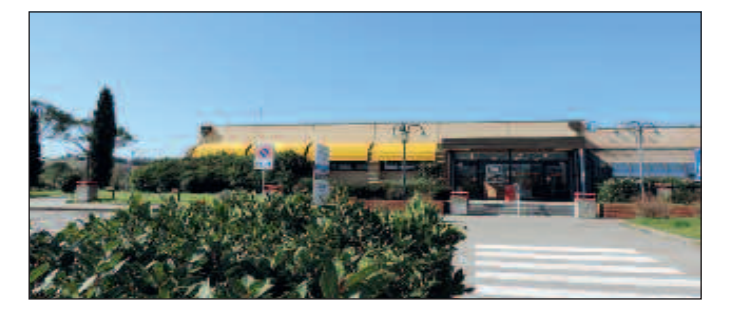

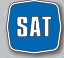

# **AREE DI SERVIZIO**

Sull'autostrada sono presenti 2 aree di servizio: Savalano Ovest e Fine Est. Le due aree sono dotate di ampi parcheggi, servizi per portatori di handicap, nurseries e servizio di ristorazione.

Sono previsti altresì impianti per fare rifornimento di benzina, gasolio e gas GPL.

#### **SAVALANO OVEST**

A12 Genova - Rosignano Marittimo - San Pietro in Palazzi direzione ROSIGNANO Km 196 - tra Collesalvetti e Rosignano Marittimo

### **FINE EST**

A12 Genova - Rosignano Marittimo - San Pietro in Palazzi direzione LIVORNO Km 200 - tra Rosignano Marittimo e Collesalvetti

### **LA GESTIONE DI UN'AREA DI SERVIZIO**

La Convenzione di Servizio regola i rapporti tra SAT e gli Operatori.

- **Gli Operatori sono responsabili** dei servizi di erogazione carburanti, bar, ristorazione e market, della pulizia dei servizi igienici e delle Aree di vendita, della realizzazione e manutenzione delle stesse.
- **SAT è responsabile** della realizzazione, manutenzione e pulizia degli spazi verdi e dei parcheggi, della viabilità e della sicurezza nelle Aree.

### **I CONTROLLI DI QUALITÀ**

È attivo un piano di controllo qualità attraverso Società esterne, specializzate nel settore, su parametri di qualità e di servizio al cui rispetto sono tenuti i gestori delle Aree di Servizio (ad esempio: attesa alle casse e ai banconi, pulizia servizi igienici ed aree di vendita, orari di apertura, etc.).

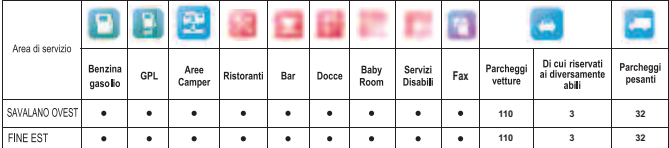

### **AREE DI SERVIZIO: SERVIZI DISPONIBILI PER SINGOLA AREA**

*Per maggiori informazioni sui servizi presenti in entrambe le aree di servizio, per reclami e suggerimenti: info.sat@sat.autostrade.it*

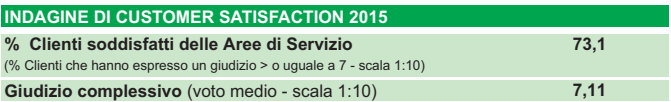

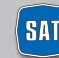

### **SEI IN UN PAESE MERAVIGLIOSO**

Per offrire agli automobilisti esperienze di viaggio originali e coinvolgenti e per promuovere il turismo di qualità, valorizzando molte aree del Paese le cui bellezze sono ancora poco conosciute, Autostrade per l'Italia ha lanciato sulla propria rete l'iniziativa "Sei in un Paese meraviglioso. Scoprilo con noi" per far scoprire agli italiani lo straordinario patrimonio artistico, culturale, ambientale ed enogastronomico del Paese.

L'iniziativa, che fa delle Aree di Servizio una vetrina ed una cassa di risonanza del patrimonio del nostro Paese, rappresenta per Autostrade per l'Italia un elemento caratterizzante e distintivo rispetto alle altre concessionarie autostradali.

Nelle Aree di Servizio gli automobilisti possono trovare infatti un nuovo spazio – racchiuso simbolicamente in una grande cornice dorata – che racconta una serie di "experience" studiate in funzione del tempo disponibile: 3 ore, mezza giornata, 1 o 2 giorni.

A queste maxi-installazioni si aggiungono affissioni, totem informativi e sistemi multimediali che sono a disposizione di chiunque sia interessato a scoprire originali ed emozionanti proposte di viaggio, offerte dal territorio che circonda il casello autostradale più vicino.

Lungo la rete autostradale, inoltre, i cartelloni "touring", sul modello francese, segnalano le bellezze del territorio attraversato e le Aree di Servizio in cui è disponibile il nuovo servizio gratuito di Autostrade perl'Italia. Le "experience" sono consultabili infine sul sito www.autostrade.it e sulla pagina Facebook di Autostrade per l'Italia. Ad oggi il servizio è già disponibile all'interno di circa 85 Aree di Servizio ed è in corso un'ulteriore estensione, al fine di garantire l'intera copertura della rete di Autostrade per l'Italia, su un totale di circa 100 Aree di Servizio.

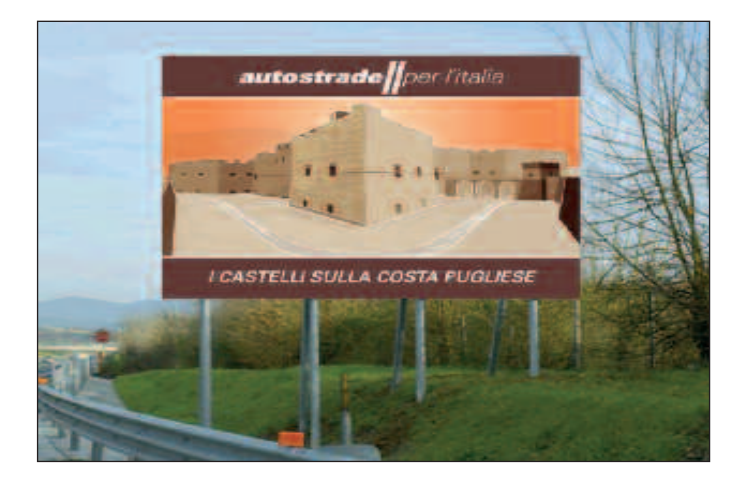

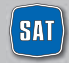

# **PUNTO BLU**

I Punto Blu, in alcune aree di servizio e città, effettuano attività di **vendita ed assistenza Telepass.** Forniscono inoltre assistenza sulle altre tematiche relative alle attività svolte.

**Il Punto Blu della SAT si trova lungo la A12 presso la STAZIONE DI ROSIGNANO MARITTIMO ed è provvisto di parcheggio. È possibile raggiungerlo alla Barriera di Rosignano Marittimo in entrata in autostrada a destra, prima del casello, per chi proviene dall'area urbana.**

Di seguito si riporta il dettaglio delle attività svolte:

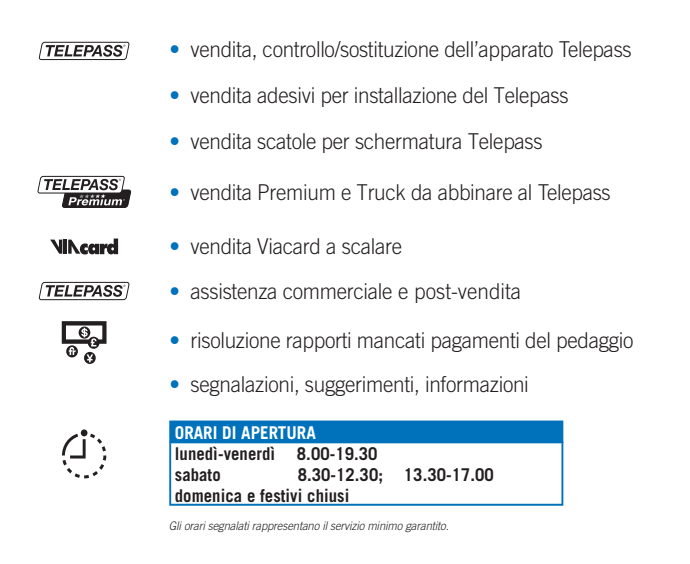

Per maggiori informazioni **www.telepass.it Numero Verde 800-269.269** (08:00-20:00)

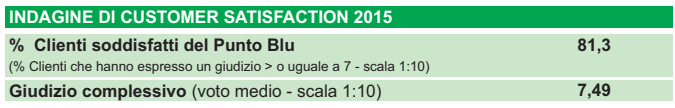

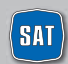

**32 SAT** società autostrada tirrenica p.a.

# **IL SITO INTERNET**

Il sito internet di SAT è **www.tirrenica.it**, al cui interno sono contenute tutte le informazioni relative alla società.

#### **Nella homepage in particolare si trovano:**

- le **news**, periodicamente aggiornate, che mettono in evidenza gli eventi e le iniziative che interessano la tratta gestita da SAT;
- la sezione **Punto Blu**, con cui è possibile trovare informazioni utili relative al Punto Blu della SAT;
- il **Meteo**;
- l'indirizzo e-mail **info.sat@sat.autostrade.it**, al quale è possibile scrivere per reclami, proposte e suggerimenti.

All'interno del sito sono inoltre disponibili i seguenti servizi:

- pagamento dei **Rapporti di Mancato Pagamento**;
- modulo per la **Richiesta fatturazione pedaggi**.

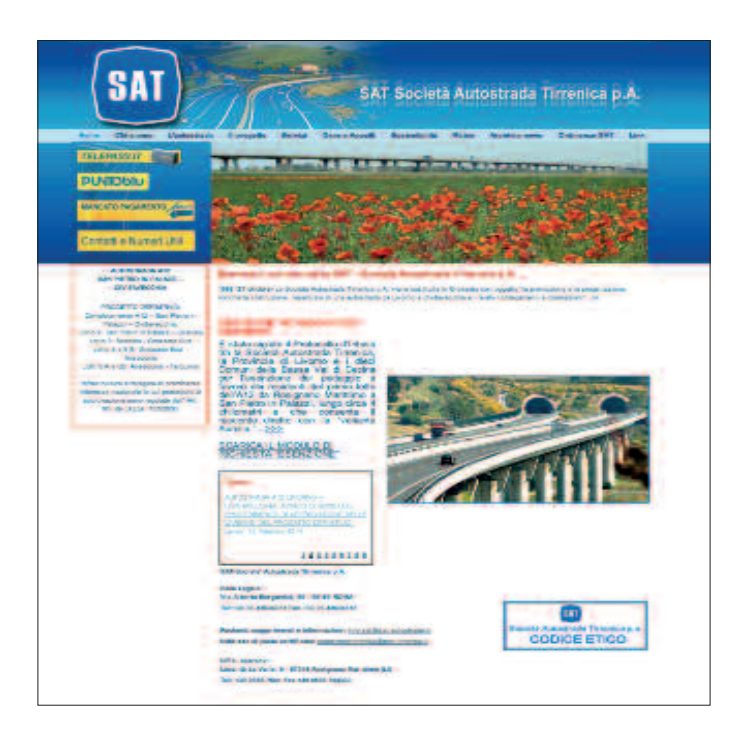

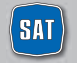

# **SAT E L'AMBIENTE**

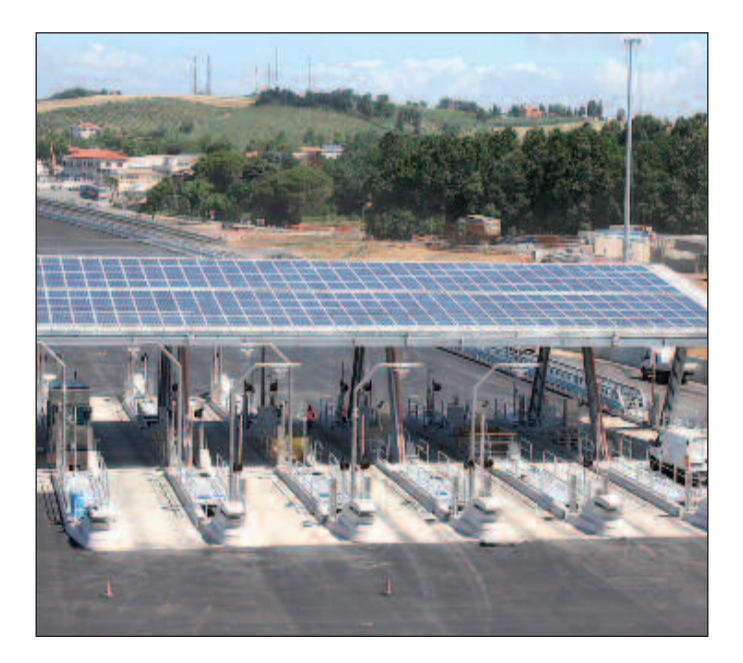

La SAT è impegnata sul fronte delle politiche ambientali e di sostenibilità come dimostrano alcuni interventi presenti sulla tratta in esercizio:

- innovazione applicata al sistema di illuminazione all'interno delle gallerie, costituita principalmente dalla sostituzione delle comuni lampade con l'innovativo sistema a LED e a luce chiara;
- piano di risanamento acustico con installazione dei pannelli fonoassorbenti nei punti critici;
- realizzazione di un impianto fotovoltaico sulla pensilina di copertura della nuova barriera di Rosignano.

SAT è inoltre impegnata con azioni coerenti rispetto agli obiettivi perseguiti in merito a: valori, organizzazione e processi, sicurezza stradale, sicurezza sul lavoro, clienti, risorse umane e ambiente.

Aderisce alla Carta degli impegni per la sostenibilità di Autostrade per l'Italia, con azioni coerenti rispetto agli obiettivi sul piano di: valori, organizzazione e processi, sicurezza stradale, sicurezza sul lavoro, clienti, risorse umane e ambiente.

La Società partecipa inoltre alla predisposizione del Bilancio di Sostenibilità annuale di Autostrade per l'Italia.

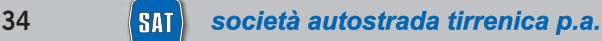

# **COMPLETAMENTO LIVORNO - CIVITAVECCHIA**

SAT è impegnata nel progetto di completamento dell'autostrada Livorno – Civitavecchia per circa 202 km.

### **IL PROCESSO APPROVATIVO DEI PROGETTI**

La realizzazione del piano di investimenti richiede una complessa e lunga fase autorizzativa ambientale e urbanistica da parte di Ministeri ed Enti competenti. Il percorso approvativo può durare anche molti anni ed è così articolato:

- 1. REDAZIONE PROGETTO PRELIMINARE, a cura di SAT;
- 2. VALUTAZIONE DI IMPATTO AMBIENTALE (V.I.A.) a cura dei Ministeri dell'Ambiente e per i Beni e le Attività Culturali;
- 3. REDAZIONE PROGETTO DEFINITIVO, a cura di SAT;
- 4. APPROVAZIONE PROGETTO DEFINITIVO, a cura dell'ente concedente;
- 5. CONFERENZA DI SERVIZI (C.d.S.), a cura del Ministero delle Infrastrutture e dei Trasporti;
- 6. INTEGRAZIONE PROGETTO DEFINITIVO, a cura di SAT;
- 7. APPROVAZIONE DEL PROGETTO DEFINITIVO, da parte del CIPE;
- 8. REDAZIONE PROGETTO ESECUTIVO, a cura di SAT;
- 9. APPROVAZIONE DEL PROGETTO ESECUTIVO, a cura dell'ente concedente;
- 10. PROCEDURE PER L'AFFIDAMENTO DEI LAVORI;
- 11. CONSEGNA ED ESECUZIONE DEI LAVORI, a cura dell'impresa esecutrice. Responsabilità dei lavori a cura di SAT;
- 12. APERTURA AL TRAFFICO.

### **IL TERRITORIO E L'AMBIENTE**

Il progetto di completamento dell'autostrada tirrenica, che è stato predisposto, risponde a precise logiche di ottimizzazione, nell'obiettivo di minimizzare l'occupazione del territorio, rispettare e valorizzare gli insediamenti agricoli e produttivi presenti nel territorio da attraversare e servire, salvaguardare aree ad alta valenza paesaggistica e ambientale, evitare interferenze con le preesistenze storico – archeologiche. Lo sforzo progettuale in corso è orientato a creare le condizioni di fattibilità dell'opera rispettando il quadro delle compatibilità in un sistema territoriale ad un tempo delicato e complesso.

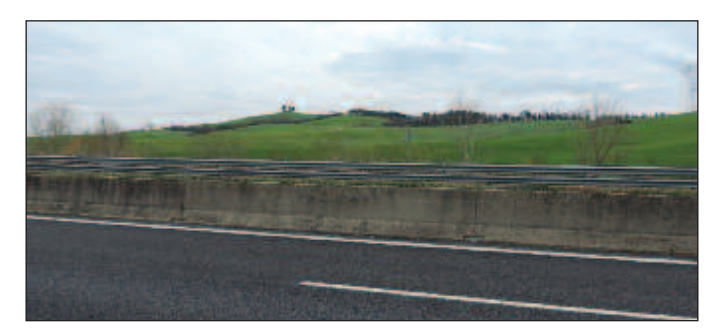

# **LE ATTIVITÀ IN CORSO**

### **• TRATTO SAN PIETRO IN PALAZZI – TARQUINIA**

In data 13 maggio 2015 è stato sottoscritto tra il MIT, le Regioni Lazio e Toscana, ASPI e SAT il Protocollo di intesa con il quale, nelle more della sottoscrizione ed approvazione dell'atto aggiuntivo alla Convenzione Unica, SAT si è impegnata:

per la tratta Tarquinia – Ansedonia (Lotti 6B e 5A) ad apportare ai relativi progetti definitivi approvati dal CIPE (Delibera 85/2012) interventi di ottimizzazione con la finalità del contenimento dei costi;

per la tratta Ansedonia - Grosseto Sud (Lotti 5B e 4) ad elaborare la progettazione definitiva e SIA sulla base di quanto espresso dalla Regione Toscana (Delibera n. 916/2013) riducendo i costi ed il consumo di territorio;

per la tratta Grosseto Sud- San Pietro in Palazzi (Lotti 2 e 3) ad elaborare, in sostituzione dei progetti definitivi approvati dal CIPE (Delibera 85/2012), la progettazione definitiva degli interventi di risanamento della attuale SS1 Variante Aurelia che pertanto manterrà le attuali caratteristiche geometriche.

Ciò premesso, nel rispetto di quanto prescritto nel richiamato "Protocollo", nell'autunno del 2015 è stato consegnato al Concedente MIT sia il progetto definitivo delle Ottimizzazioni per i Lotti 5A e 6B (Tratto Ansedonia – Tarquinia), sia quello per i Lotti 2 e 3 (Tratto Grosseto Sud – San Pietro in Palazzi). Contemporaneamente è stata avviata la progettazione definitiva relativa ai Lotti 4 e 5B (Tratto Ansedonia - Grosseto Sud).

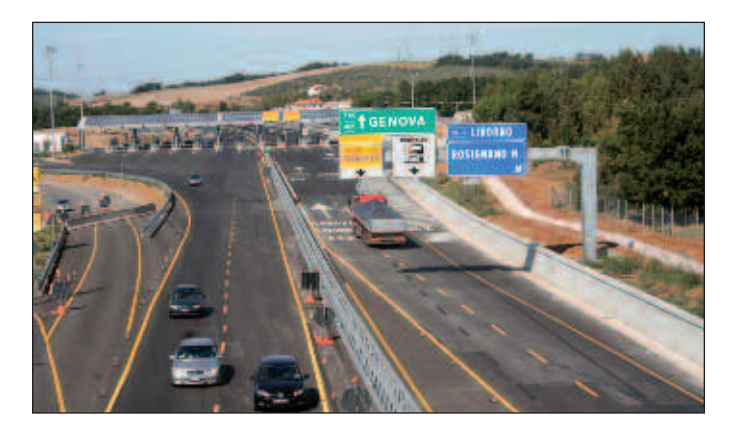

### **• TRATTO TARQUINIA - CIVITAVECCHIA, LOTTO 6A**

Nel corso del 2015 è stato conferito e registrato un sensibile impulso ai lavori (si è passati da un avanzamento "dicembre 2014" pari a circa 40% ad un avanzamento "dicembre 2015" pari a circa 90%). Tale impulso ha reso possibile, il 22 marzo 2016, l'apertura al traffico, per l'intero Lotto, di due corsie per ciascuna direzione di marcia, con l'interconnessione diretta del Lotto stesso al tratto

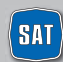

# **LE ATTIVITÀ IN CORSO**

autostradale Roma – Civitavecchia e l'eliminazione delle preesistenti intersezioni a raso, con evidenti benefici in termini di fluidità e sicurezza della circolazione nel periodo di maggiore concentrazione dei flussi veicolari. L'intervento ha riguardato l'allargamento dell'Aurelia, passando dalle precedenti due corsie a due carreggiate separate con due corsie per senso di marcia. L'ampliamento è avvenuto mantenendosi quasi interamente sul vecchio tracciato. Il pedaggiamento è previsto, alla nuova barriera di Tarquinia, a partire dal 1° aprile 2016.

### **• ANTICIPAZIONI DELLA REALIZZAZIONE DI ALCUNE OPERE DEL LOTTO 6B NELL'AMBITO DEL LOTTO 6A**

Su richiesta degli Enti Locali, fatta propria dal Concedente MIT, sono stati redatti e consegnati a quest'ultimo i due progetti esecutivi del completamento della complanare alla carreggiata sud del tratto autostradale Tarquinia – Civitavecchia, compresa tra lo svincolo SS1 Bis e lo svincolo Civitavecchia Porto:

- collegamento con lo svincolo di Civitavecchia;
- attraversamento del fiume Mignone.

A fine estate tali progetti sono stati approvati dal MIT ed in novembre sono stati pubblicati i bandi di gara per l'affidamento dei lavori e sono in corso le relative attività da parte delle Commissioni Ministeriali. Contestualmente sono state avviate anche le attività propedeutiche all'esecuzione dei lavori quali l'immissione in possesso delle aree interessate, la risoluzione delle interferenze, la bonifica degli ordigni bellici, l'assistenza archeologica e perfezionati gli incarichi di Direzione Lavori e Coordinamento della sicurezza in fase di esecuzione dei lavori.

#### **INDAGINE DI CUSTOMER SATISFACTION 2015**

**% Clienti soddisfatti del piano d'investimenti per il potenziamento della tratta 72,1** (% Clienti che hanno espresso un giudizio > o uguale a 7 - scala 1:10) **Giudizio complessivo** (voto medio - scala 1:10) **7,08**

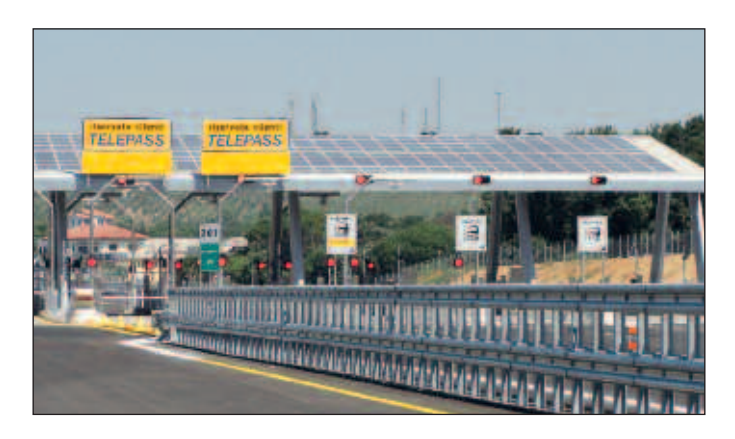

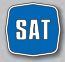

# **LA QUALITÀ**

# **LE POLITICHE E LA GESTIONE PER LA QUALITÀ**

Il miglioramento della qualità percepita e il raggiungimento della soddisfazione dei Clienti sono obiettivi verso i quali ogni giorno convergono gli sforzi di tutte le risorse umane della SAT. È stato definito a tal proposito un piano di indagini di Customer Satisfaction realizzate attraverso un ente terzo specializzato che prevede:

- **• 2 indagini di Customer Satisfaction all'anno**
- **• Interviste ad un campione casuale di 1000 Clienti**
- **• Definizione sistematica degli obiettivi da raggiungere**

Nell'ultima rilevazione l'**indice di soddisfazione globale** (Customer Satisfaction Index) ha registrato un valore pari a **7,23** (in una scala da 1 a 10). Il risultato delle indagini di Customer Satisfaction costituisce uno degli elementi di valutazione del management aziendale.

Nelle sezioni "Indagini di Customer Satisfaction" vengono riportati i risultati dell'indagine.

### **Il Quality Report**

SAT si è dotata di un Quality Report, strumento con il quale vengono monitorati gli indicatori di qualità mettendoli in relazione con quelli di qualità attesa/percepita, al fine di misurare eventuali scostamenti e migliorare i processi interni.

# **GLI INDICATORI DI QUALITÀ**

Gli indicatori di qualità, validi per tutte le concessionarie autostradali e definiti in accordo con la **Direzione Generale per la Vigilanza sulle Concessionarie Autostradali del Ministero delle Infrastrutture e dei Trasporti**, sono i seguenti:

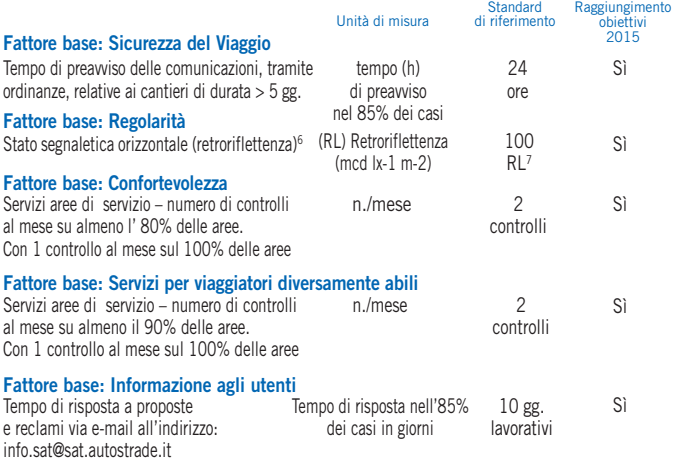

(6) Il dato fa riferimento esclusivamente alle misurazioni effettuate in carreggiata lungo la striscia continua di emergenza. Non sono *considerati tratti in galleria, le aree di servizio, le pertinenze e le aree di cantiere.*

(7) Il rispetto dello standard si verifica (escluso il periodo delle operazioni invernali) sul 90% su tratte minime di 20 km, in coerenza *con la Convenzione Unica*

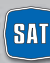

# **LA TUTELA DEL CLIENTE**

### **RECLAMI E RIMBORSI**

### **I RECLAMI E I SUGGERIMENTI: UN'OPPORTUNITÀ PER MIGLIORARE**

SAT attribuisce molto valore ai reclami e ai suggerimenti ricevuti in quanto **indicatori significativi** per individuare eventuali criticità, intraprendere azioni di miglioramento e recuperare la fiducia dei Clienti insoddisfatti.

SAT si impegna a:

- dare risposta ai reclami ricevuti;
- comunicare ai Clienti le azioni correttive intraprese per risolvere in maniera puntuale i disservizi segnalati;
- informare attraverso tutti i canali di comunicazione a disposizione (Pannelli a Messaggio Variabile, Caselli, Punto Blu, Aree di Servizio, sito Internet, etc.) circa le modalità di invio dei reclami e suggerimenti.

Qualora non fosse possibile comunicare via e-mail, si può scrivere una lettera o inviare un fax ai riferimenti indicati nel retro di copertina.

### **RIMBORSI IN CASO DI ERRORE**

Nel caso in cui sia stato corrisposto un pedaggio superiore a quanto dovuto, SAT, previa verifica della validità della documentazione prodotta ed effettuati gli opportuni accertamenti, provvede al rimborso della somma eccedente.

Per richiedere il rimborso è possibile:

- recarsi presso il **Punto Blu** più vicino dove si potrà compilare l'apposito modulo;
- inviare una **e-mail** all'indirizzo **info.sat@sat.autostrade.it**;
- scrivere a Società Autostrada Tirrenica p.A. **Via Alberto Bergamini, 50 – 00159 ROMA.**

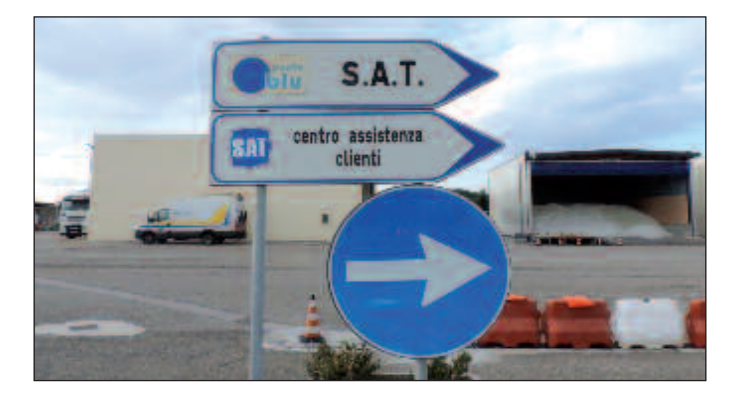

### **PUNTO BLU: DOVE TROVARLI**<sup>1</sup>

#### **ORARI DI APERTURA**

Lunedì-venerdì 8.30-17.00 - Sabato, domenica e festivi chiusi.

I Punto Blu di Novate Milanese, Milano Duomo, Bergamo, Brianza Nord, Brescia Ovest, Gallarate Svincolo, Reggio Emilia, Prato Est, Napoli Casoria, Treviso Nord effettuano l'orario seguente: lunedì-venerdì 8.00-19.30 - Sabato 8.30-12.30, 13.30-17.00, domenica e festivi chiusi.

#### **LOMBARDIA**

A1 Melegnano Binasco A4 Area di Servizio Brianza Nord A4 Brescia Ovest A8/A9 Milano Nord A8/A9 Como Grandate **AB/A9** Gallarate svincolo Direzione 2° Tronco (Novate Milanese)<sup>(2)</sup> Bergamo Città (Via Autostrada, 1) Milano Città (Duomo - Via Larga, 9/11)

#### **PIEMONTE**

A26 Alessandria Sud A5 Settimo Torinese\*\* A26 Arona

#### **VALLE D'AOSTA** A5 Aosta\*

#### **FRIULI VENEZIA GIULIA**

A23 Udine Nord

**VENETO** 

A13 Area di Servizio San Pelagio Ovest A27 Treviso Nord

#### **LIGURIA**

A7 Genova Ovest A12 Rapallo<br>Dir 1° Tronco (Genova Sampierdarena)<sup>(2)</sup>

#### **EMILIA ROMAGNA**

- A1 Piacenza Sud<br>A1 Parma
- 
- A1 Reggio Emilia
- A1 Area di Servizio Secchia Ovest A1 Area di Servizio Secchia Est
- A13 Bologna Interporto
- A13 Ferrara Sud
- 
- 
- 
- A14 Bologna S. Lazzaro<br>A14 Castel S. Pietro Terme<br>A14 Rimini Sud<br>Dir.3° Tronco (Casalecchio di Reno)<sup>(2)</sup>

#### **TOSCANA**

- A1 Area di Servizio Firenze Nord
- A1 Firenze Sud
- A1 Arezzo
- A11 Prato Est
- A11 Area di Servizio Serravalle Sud<br>A11 Pisa Nord
- A12 Rosignano Marittimo\*\*

#### LAZIO

- A1 Orte A1 Area di Servizio Feronia Ovest A1 Roma Sud
- A1 San Cesareo
- A1 Frosinone
- A1 Dir. 6 Tronco (Cassino)<sup>(2)</sup>
- 
- A12 Torrimpietra
- A24 Area di Servizio Colle Tasso Nord\*\* Roma Città (Via A. Bergamini, 50)<sup>(3</sup><br>Roma Città (Via G. V. Bona, 105)<sup>\*\*</sup>
	-

#### **MARCHE**

- A14 Pesaro Urbino
- A14 Ancona Nord
- A14 Macerata Civitanova Marche

#### **ABRUZZO**

ABROZEU<br>A14 Valvibrata<br>A14 Pescara Ovest A14 Vasto Nord

#### **CAMPANIA**

- A1 Caserta Sud A1 Napoli Nord
- A1 Napoli Capodichino (svinc. Casoria)
- A3 Napoli Barra
- 
- A16 Avellino Ovest<br>A30 Salerno Mercato San Severino
- A56 Astroni\*
- A56 Napoli Fuorigrotta\* Napoli Centro Dir.\* (Via G. Porzio, 4)
- Salerno\* (Via Liguori)

#### **PUGLIA** A14 Foggia Direzione 8° Tronco (Bitritto)<sup>(2)</sup>

**SICILIA** A18 Catania Nord\*\*<br>A20 Messina\*\* A20 Buonfornello\*\*

(1) Se non diversamente indicato si fa riferimento ai caselli autostradali.

(2) Uffici territoriali di Autostrade per l'Italia.

(3) Apertura Lunedì - Venerdì h 8.30 - 17.00.

(\*) Punto Blu gestiti dalle Società Controllate di Autostrade per l'Italia (per gli orari consultare www.telepass.it). (\*\*) Punto Blu gestiti da altra Società Concessionaria autostradale (per l'elenco completo e orari consultare il sito www.telepass.it)

In aggiunta ai 64 Punto blu gestiti da Autostrade per l'Italia e dalle sue controllate, sono presenti, lungo *la rete autostradale, 42 ulteriori Punto Blu gestiti dalle altre Società Concessionarie (per informazioni www.telepass.it - Numero Verde 800.269.269).*

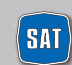

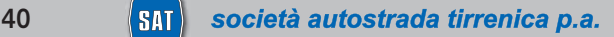

### **TELEPASS POINT**

Con i Telepass Point i clienti hanno a disposizione un maggior numero di punti i cui è possibile aderire velocemente al servizio Telepass

### **TELEPASS POINT: DOVE TROVARLI**

### **LOMBARDIA**

- Aci Brescia Via Enzo Ferrari
- Cartabianca Srl Via Gallarate, 47 Milano
- Aci Pavia Piazza Guicciardi, 5
- Aci Pavia, Delegazione Voghera Viale Matteotti, 41 Voghera (PV)
- Centro Commerciale "Carosello" Km. 2 Strada Prov. 208 Carugate (MI)
- Centro Commerciale "La Corte Lombarda" Strada Padana Superiore, 154 Bellinzago Lombardo (MI)
- Ag. INA Monza lg. XXV Aprile, 6° Monza (MB)
- Centro Commerciale "Le due Torri" Via Guzzanica, 62/64 Stezzano (BG)

### **PIEMONTE**

- Aci Biella Viale Giacomo Matteotti, 11
- Aci Cuneo Piazza Europa, 5
- Aci Cuneo Delegazione di Racconigi- Via Principe Amedeo, 15
- Aci Novara Via Rosmini, 36
- Cartabianca Srl Corso Svizzera, 106 Torino
- Aci Alessandria Corso Felice Cavallotti, 19
- Aci Alba Piazza Cristo Re, 3
- Aci Bra Via A. Sarti, 7
- Aci Fossano Via Marconi, 90
- Aci Mondovì Corso Italia, 3a
- Aci Ivrea Via Cesare Pavese, 8
- Aci Vercelli Corso Fiume, 73
- Easy Drive Piazza Cattaneo, 9 Torino

### **VENETO**

- Centro Commerciale "Valecenter" Via Enrico Mattei, 1/C Marcon (VE)
- Aci Conegliano Agenzia Italia Via V. Alfieri, 1 Conegliano

### **EMILIA ROMAGNA**

- APCOA Parma Viale Paolo Toschi, 2 Parma (PR)
- APCOA Bologna Piazza VIII Agosto Bologna (BO)

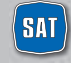

società autostrada tirrenica p.a. 41

### **TOSCANA**

- Valdichiana A1 Entrata al Casello di Valdichiana nel fabbricato di stazione
- Chiosco Livorno Via G. Graziani (Ipercoop) Livorno (loc. Porta a Terra)
- Aci Grosseto Via Giuseppe Mazzini, 105
- Aci Sarteano- Via Di Fuori, 37
- Centro Commerciale I Gigli Via San Quirico, 165 Campi Bisenzio

### **LAZIO**

- Centro Commerciale "Roma Est" Via Collatina, A24 nuova uscita Ponte di Nona Gran Raccordo Anulare - Uscite 14 e 15 – Roma
- Aci Albano Laziale Via Risorgimento, 59
- Aci Roma Via dei Colli Portuensi, 348/354
- Aci Roma Via Cristoforo Colombo, 261
- Aci Roma Via Marsala, 14/a
- Aci Roma Via Sestio Calvino, 105/109
- Aci Roma Via Cina, 336
- Aci Fiumicino Via Giorgio Giorgis, 12
- Aci Nettuno Via E. Visca 2/A
- Aci Torrevecchia Via di Torrevecchia, 590 (c/o Centro Comm.le "Il Campanile") – Roma
- Euronics Via P. Orlando, 9 Ostia (Roma)
- Agenzia Ina Roma P4 Corso Trieste, 25
- Centro Commerciale Cinecittà 2 Viale Palmiro Togliatti, 2
- Agenzia Sirio Via Foce Micina 35/a Fiumicino (Roma)
- Gpl Soft Via Filippo Re, 17/B Pomezia
- Aci Pomezia Via Filippo Re, 66 Pomezia

### **UMBRIA**

• Aci Terni - Via Cesare Battisti, 121/c – Terni

### **CAMPANIA**

- Santa Maria Capua Vetere A1 uscita casello di Santa Maria Capua Vetere nel fabbricato di stazione
- Area di Servizio Baronissi Est

### **PUGLIA**

- Aci Taranto Via Giustino Fortunato, s.n.
- Aci Lecce Via G. Candido, 11

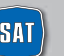

### **BASILICATA**

• Aci Potenza – Via del Basento, s.n.

### **CALABRIA**

• Aci Cosenza - Via Aldo Moro, 27

### **SICILIA**

- Caronte & Tourist Viale della Libertà, 34 Messina (ME)
- Aci Messina Viale Luciano Manara is125,2 Messina (ME)

### **ESTERO**

• SVIZZERA, Touring Club Svizzero Ticino 68020 (Rivera - CH)

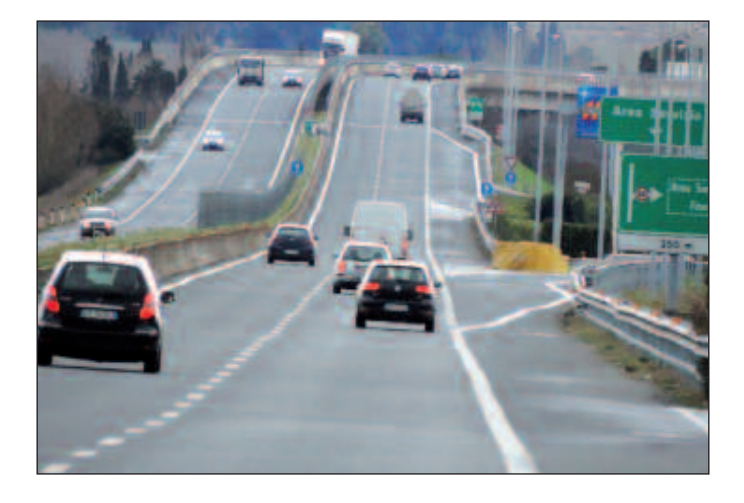

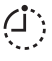

Gli orari di apertura dei Telepass Point dipendono dagli orari di servizio delle diverse strutture in cui sono ospitati.

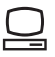

Per maggiori informazioni e aggiornamenti relativi ai Telepass Point **www.telepass.it** 

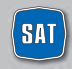

società autostrada tirrenica p.a.

## **IL SITO INTERNET DI AUTOSTRADE PER L'ITALIA**

### **www.autostrade.it è il sito di Autostrade per l'Italia, completamente rinnovato nel 2013. Contiene le informazioni relative alla società e ai servizi disponibili lungo la rete.**

Tra le innovazioni più importanti, la convergenza di tutti i media dedicati ai servizi di infoviabilità su un'unica piattaforma: my way, il servizio televisivo nato per fornire notizie in tempo reale sul traffico in autostrada e nelle grandi città di Roma e Milano, visibile sul canale 501 e 100 di Sky e 50 del digitale terrestre; Rtl 102.5 e Isoradio, per seguire le informazioni di traffico real time di Autostrade per l'Italia.

È stata sviluppata inoltre, una "my page" tramite la quale l'utente potrà registrarsi e ricevere informazioni su traffico, webcam, meteo e news, personalizzate in base alle proprie abitudini ed esigenze di viaggio. Tra le novità anche un pulsante in homepage dedicato al customer care, che offre agli utenti la possibilità di dialogare con l'azienda attraverso i numerosi canali a disposizione per essere sempre aggiornati su servizi, prodotti e iniziative del momento.

Nel 2015, sulla homepage del sito, è stata creata una sezione dedicata agli Autotrasportatori che offre, soprattutto durante le emergenze climatiche, informazioni preventive sul meteo e sulla circolazione, oltre a consigli sui servizi promossi sulla rete. Il servizio è integrato dall'App mobile MyWay Truck, dedicata agli autotrasportatori.

### **Nella sezione "Il Tuo Viaggio – Tutto in un click", dedicata a chi viaggia sulla rete di Autostrade per l'Italia e delle Società Controllate, si accede ai seguenti servizi:**

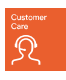

**Customer Care**, per essere sempre aggiornati sulla viabilità e sul traffico, ma anche per inviare suggerimenti, segnalazioni e reclami e aderire alla Procedura di Conciliazione.

Æ١

**Traffico in tempo reale e previsioni**, per consultare la mappa interattiva che fornisce informazioni dettagliate sui livelli di traffico della rete autostradale; sul meteo e sulle aree di servizio. Si possono inoltre visualizzare in tempo reale le webcam collocate lungo la rete di Autostrade per l'Italia

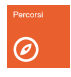

**Percorsi e pedaggi**, per calcolare il percorso di interesse ed ottenere informazioni sulla lunghezza del viaggio, il pedaggio ed i tempi di percorrenza

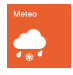

**Meteo**, con informazioni in tempo reale e previsioni sulle condizioni meteo lungo la rete di Autostrade per l'Italia

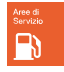

**Aree di Servizio**, per verificare e individuare in base al proprio percorso di interesse, i servizi disponibili in ciascuna delle 205 aree della rete, con i prezzi carburante più convenienti lungo la tratta selezionata

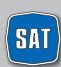

società autostrada tirrenica p.a.

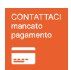

**Mancato Pagamento**, per effettuare il pagamento online dei pedaggi non corrisposti

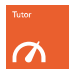

**Tutor**, per conoscere il funzionamento, l'elenco aggiornato delle tratte e la mappa del Tutor

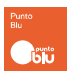

**Punto Blu**, per consultare l'elenco dei Punto Blu presenti lungo la rete di Autostrade per l'Italia

Il sito **www.autostrade.it** è completamente accessibile anche tramite smartphone e tablet.

### **Pagina Facebook Autostrade per l'Italia**

Autostrade per l'Italia interagisce con i propri clienti anche attraverso i social media, grazie alla pagina Facebook che registra oltre 130.000 fan, nata per creare un dialogo diretto e costante con gli automobilisti che percorrono ogni giorno la nostra rete. Sulla pagina si possono trovare e commentare informazioni sulla sicurezza, sui servizi e sulla storia della società, oltre a giochi e concorsi volti a stimolare l'interazione e a riscaldare la comunicazione. www.facebook.com/autostradeperlitalia.

### **Canale Youtube Autostrade per l'Italia**

Il nuovo canale racconta il mondo di Autostrade e del Gruppo Atlantia. Storia, presente e futuro racchiusi nei video che raccontano la "passione di muovere il Paese". La pagina è divisa in 4 aree tematiche: corporate, infrastrutture, servizi, cultura e ruolo sociale. www.autostrade.it/youtube

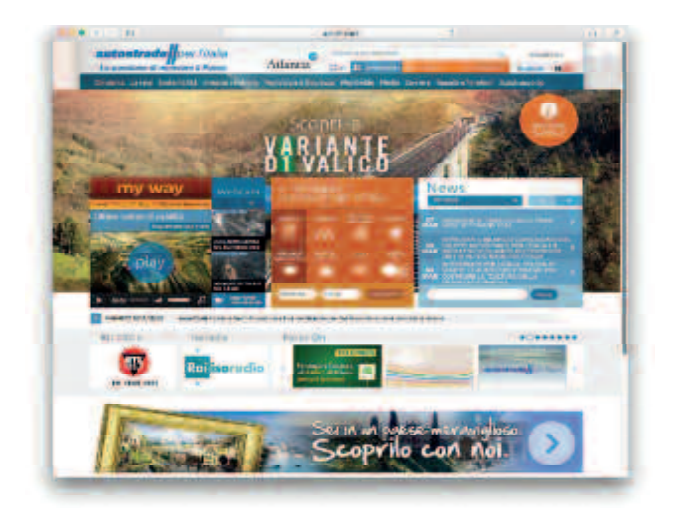

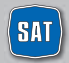

## **IL SITO INTERNET DI TELEPASS**

Sul sito di Telepass informazioni sempre aggiornate sulle iniziative commerciali, e un'area riservata per la gestione gratuita e sicura dei propri dati e del proprio contratto.

**www.telepass.it** è il sito ufficiale di Telepass S.p.A. sul quale sono sempre disponibili tutte le informazioni commerciali relative ai prodotti e servizi offerti (descrizioni, condizioni d'uso, costi, modalità d'adesione, etc.) e tutte le novità di Telepass.

Il sito telepass.it conta un numero medio di visitatori unici al mese di circa 1,5 mln e di un totale di circa 3,6 mln di clienti registrati a Telepass Club, l'area riservata del sito.

### **Le principali sezioni del sito sono:**

- **Mondo Telepass:** con informazioni e aggiornamenti sui servizi e prodotti Telepass e sulle offerte dei partner commerciali di Telepass Premium
- **Rete di vendita:** per sapere come e dove acquistare i prodotti e servizi di Telepass (Punto Blu, Telepass Point, banche, uffici postali, etc.)
- **Shop online:** per aderire direttamente via web ai prodotti e servizi Telepass in modo semplice e immediato
- **Servizio Clienti:** con la documentazione contrattuale scaricabile online (moduli, norme e condizioni, etc.), le risposte alle domande più frequenti, i form per suggerimenti, reclami e richieste di assistenza; i numeri di telefono e i contatti utili

L'Area Riservata gratuita permette ai clienti Telepass e Viacard di Conto Corrente, previa registrazione, di accedere con la massima sicurezza ai propri dati (anagrafici, di contatto, contrattuali), di effettuare online, senza doversi recare in un Punto Blu, tutte le principali operazioni di gestione del proprio contratto Telepass e di consultare i viaggi effettuati e le fatture.

### **Per registrarsi verrà richiesto di:**

- inserire il proprio Codice ID
- scegliere una Username
- inserire il proprio indirizzo e-mail

In caso di smarrimento dei dati di accesso (user e password) è possibile seguire la procedura online di recupero, per la quale sarà necessario il Codice ID. Il Codice ID, fornito ad ogni Cliente subito dopo la sottoscrizione del contratto, è indicato in ogni fattura e può essere richiesto, in caso fosse stato smarrito o dimenticato, tramite l'apposito form disponibile nella sezione Servizio Clienti di telepass.it, indicando il codice cliente, i dati anagrafici e allegando la copia del documento d'identità.

Una volta effettuato l'accesso all'area riservata telepass.it sarà possibile:

• consultare le fatture e l'elenco dettagliato dei singoli viaggi e delle soste nei parcheggi convenzionati e sulle strisce blu, degli accessi nell'Area C di Milano, dei traghettamenti

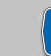

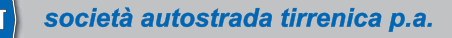

- creare note spese personalizzate
- aggiornare le targhe associate al Telepass ed i propri dati anagrafici
- richiedere il Telepass Twin e la tessera Premium
- richiedere il Telepass per la tessera Viacard di Conto Corrente
- comunicare il furto e lo smarrimento del proprio Telepass o della Viacard di Conto corrente
- attivare il servizio Telepass Pyng
- attivare il servizio per l'accesso all'area C di Milano

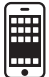

Grazie all'app gratuita di Telepass per Smartphone (disponibile per Android e iPhone), i Clienti possono accedere all'area riservata anche in mobilità, in ogni momento e in totale libertà.

### **Social Network**

Dal sito **telepass.it** è possibile accedere alla pagina Facebook di Telepass, che conta oltre 100 mila fan, al canale Youtube.

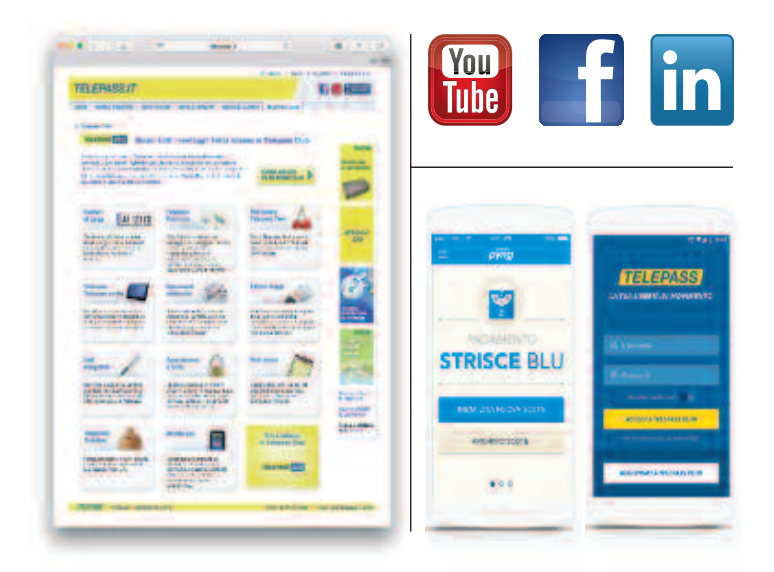

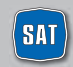

# *Buon Viaggio*

# **INFORMAZIONI DI VIABILITÀ**

Tel. 840-04.21.21 scatto unico alla risposta Sala Radio SAT 0586.784.250/251 www.tirrenica.it ISORADIO FM 103.3 RTL 102.5

# **TELEPASS e VIACARD**

Casella postale 2310 Firenze Succursale 39 50123 Firenze Fax 055 42.02.373 Per chi è già Cliente Tel. 840-043.043 scatto unico alla risposta Per chi vuole informazioni Tel. 800-269.269

# **MANCATO PAGAMENTO DEL PEDAGGIO**

Tel. 055 42.10.452 Fax 055 42.02.505

# **RECLAMI, SUGGERIMENTI E INFORMAZIONI**

info.sat@sat.autostrade.it Società Autostrada Tirrenica p.A. Via A. Bergamini, 50 00159 Roma Fax 06 43.63.47.32

# **NUMERI UTILI IN CASO DI EMERGENZA**

POLIZIA STRADALE 113 VIGILI DEL FUOCO 115 SOCCORSO SANITARIO 118 SOCCORSO MECCANICO ACI 803-116 Europ Assistance-Vai 803-803 IMA 800.613 613

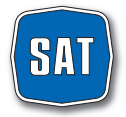

società autostrada tirrenica p.a.